<span id="page-0-0"></span>

n akhir ini dibuat dan disjukan untuk memcauhi salah satu syarat kelulus<br>ana Terapan/Diploma IV Politzknik Manufaktur Negeri Bangka Belitung

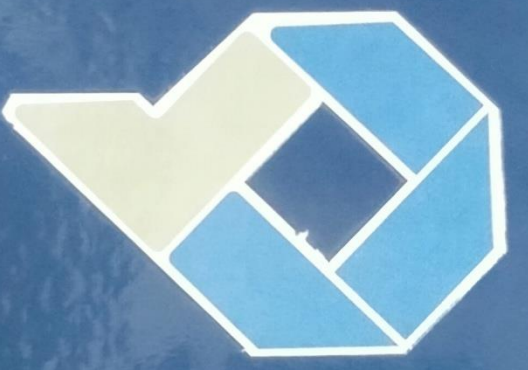

**BURGAN ADINATA MIM 1841737** 

**FOLUMERINK MANUFAKTUR NEGERI** 

**BANGKA BELITUNG** 

**TAHUN 2020** 

# **LEMBAR PENGESAHAN**

# **PENGARUH PARAMETER PROSES 3D** *PRINTING***TERHADAP KEKASARAN PERMUKAAN MENGGUNAKAN FILAMENT ESUN PLA+, MENGGUNAKAN METODE TAGUCHI**

Oleh:

Berlian Adinata NIRM: 1041737

Laporan akhir ini telah disetujui dan disahkan sebagai salah satu syarat kelulusan Program Sarjana Terapan/Diploma IV Politeknik Manufaktur Negeri Bangka Belitung

Menyetujui,

Pembimbing 1

Hasdiansah, S.S.T. M.Eng.,

Pembimbing 2

Zaldy SirwansyahSuzen, S.T., M.T.,

Pengem

Erwansyah, S.S.T., M.T.

enguji 2 <u>idi Oktriadi. S.Tr., M.Eng</u>

# **PERNYATAAN BUKAN PLAGIAT**

<span id="page-2-0"></span>Yang bertanda tangan di bawah ini:

Nama Mahasiswa : Berlian Adinata NIRM: 1041737

Dengan Judul : PENGARUH PARAMETER PROSES 3D PRINTING TERHADAP KEKASARAN MENGGUNAKAN FILAMENT ESSUN PLA+, MENGGUNAKAN METODE TAGUCHI.

Menyatakan bahwa laporan akhir ini adalah hasil kerja saya sendiri dan bukan merupakan plagiat. Pernyataan ini saya buat dengan sebenarnya dan bila ternyata dikemudian hari ternyata melanggar pernyataan ini, saya bersedia menerima sanksi yang berlaku.

Sungailiat, 28 Januari 2022

<span id="page-2-1"></span>Nama Mahasiswa Tanda Tangan

1. Berlian Adinata

# **ABSTRAK**

*Saat ini teknologi rapid prototyping (RP), khususnya teknologi pencetakan tiga dimensi (3D Printing), saat ini sedang banyak dicari oleh para desainer dan telah berhasil diterapkan di banyak aspek. Teknologi 3D printing memiliki masa depan yang cerah dan masih berkembang menjadi teknologi yang mendukung bidang lain dan mendukung pekerja untuk membantu mereka dalam bekerja karena dapat mengubah inspirasi menjadi bentuk nyata. Pada penelitian ini penulis menggunakan Metode Taguchi karena Pengujian ini akan menghasilkan deretan data yang penting untuk menentukan faktor apa saja paling berpengaruh pada kualitas produk Taguchi ini bisa dihitung seberapa penting peran masing-masing parameter. Pada hasil pengujian bagian samping spesimen, dari 6 faktor yang diuji ( layer thickness, printing speed, temperatur nozzle, Type Infill, flowrate & cooling speed ) dengan 5 level untuk setiap faktor akan tetapi pengaruh dari faktor tersebut tidak signifikan. Sedangkan Pada hasil pengujian bagian atas spesimen, dari 6 faktor yang diuji ( layer thickness, printing speed, temperatur nozzle, Type Infill, flowrate & cooling speed ) dengan 5 level untuk setiap faktor dimana terdapat pengaruh kekasaran terhadap faktor tersebut, ternyata faktor ( layer thickness, Type Infill dan Cooling Speed) memberikan pengaruh yang paling besar terhadap kekasaran spesiment uji. Penelitian ini dapat dikembangkan lebih lanjut dengan memvariasikan orientasi yang berbeda untuk analisa lebih lanjut.*

*Kata kunci : 3D, Printing, kekasaran, metode, taguchi, ESUN PLA+*

# **ABSTRACT**

*Currently, rapid prototyping (RP) technology, especially three-dimensional printing (3D Printing) technology, is currently being sought after by designers and has been applied in many aspects. 3D printing technology has a bright future and is still developing into a technology that supports other fields and supports workers to help them in their work because it can turn inspiration into reality. In this study the authors use the Taguchi method because this test will produce a series of data that is important to determine what factors have the most influence on the quality of Taguchi products. It can be calculated how important the role of each of these parameters is. (layer thickness, printing speed, nozzle temperature, Infill Type, flow rate & cooling speed) with 5 levels for each factor but the effect of these factors is not significant. While on the test results of the upper specimen, of the 6 tested factors (layer thickness, printing speed, nozzle temperature, Infill type, flowrate & cooling speed) with 5 levels for each factor where there is an influence of roughness. on these factors it turns out that the factors (layer thickness, Type Infill and Cooling Speed) have the greatest influence on the roughness of the ESUN PLA+ filament material. This research can be developed further by varying the different orientations for further analysis.*

*Keywords : 3D, Printing, roughness, taguchi, method, ESUN PLA+*

# **KATA PENGANTAR**

<span id="page-5-0"></span>Puji dan syukur penulis ucapkan kepada Allah SWT, berkat rahmat dan hidayah-nya penulis dapat menyelesaikan proyek akhir ini. Shalawat serta salam tercurahkan kepada baginda rasulullahh SAW, kepada sahabat beserta pengikutnya dan insyaallah kepada kita sekalian umatnya.

Selanjutnya penulis ingin menyampaikan rasa terima kasih yang tak terhingga kepada semua pihak yang telah membantu dalam penyelesaian penulisan ini, baik berupa dorongan moral maupun materi. Karena penulis menyakinkan tanpa bantuan dan dukungan tersebut, sulit rasa-nya bagi penulis untuk menyelesaikan penulisan ini.

Disamping itu, izinkan penulis untuk menyampaikan ucapan terima kasih dan penghargaan setinggi-tingginya Kepada :

- 1. Ucapan terima kasih dan penghargaan yang sangat spesial penulis hanturkan dengan rendah hati dan rasa hormat kepada ayah dan ibunda penulis tercinta, beserta keluarga yang selalu memberikan dukungan kepada penulis baik doa restu, petunjuk maupunmateri.
- 2. Bapak Hasdiansah, S.S.T., M.Eng Selaku pembimbing pertama yang telah meluangkan waktunya untuk membimbing dan memotivasi penulis dalam menyelesaikan tugas akhir ini.
- 3. Bapak Zaldy SirwansyahSuzen, S.S.T.,M.T Selaku pembimbing kedua yang selalu meluangkan waktu kepada penulis untuk membimbing dan selalu memberikan nasehat terbaik kepadapenulis.
- 4. Ketua jurusan Teknik Mesin bapak Pristiansyah, S.S.T., M.Eng
- 5. Kepada teman seperjuangan yang telah banyak membantu dalam menyelesikan tugas akhir ini .

Penulis menyadari masih banyak kekurangan yang terdapat dalam penulisan proyek akhir ini. Oleh karena itu penulis minta maaf kepada semua pihak yang merasa kurang berkenan dengan tugas akhir ini, namun demikian penulis telah berusaha semaksimal mungkin untuk memberikan yang terbaik. Semoga tugas akhir ini dapat memberikan manfaat bagi semua pihak yang membacanya. Akhir kata penulis ucapkan terima Kasih.

Sungailiat,28 Januari 2022

Berlian Adinata

# Daftar Isi

<span id="page-7-0"></span>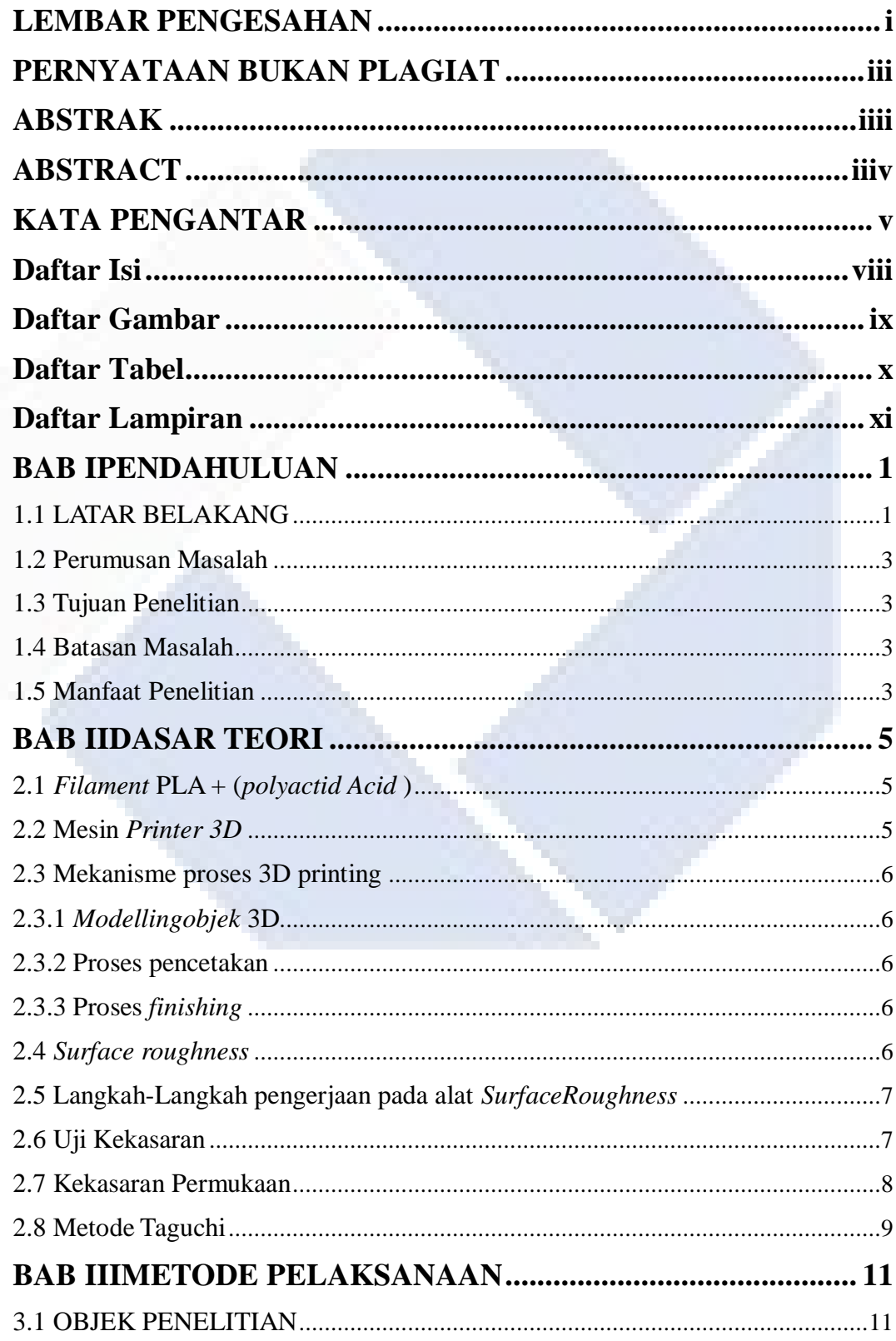

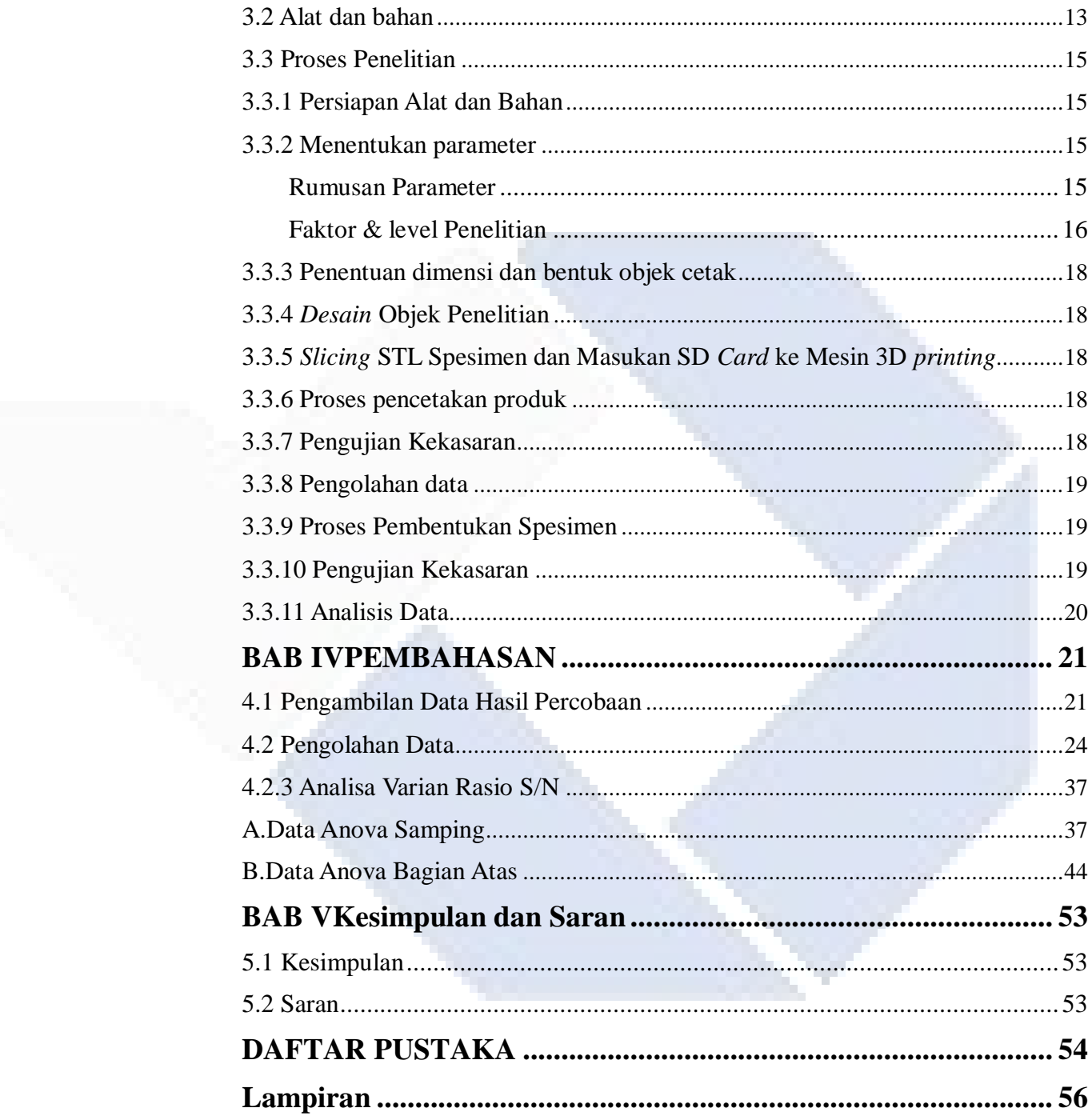

# Daftar Gambar

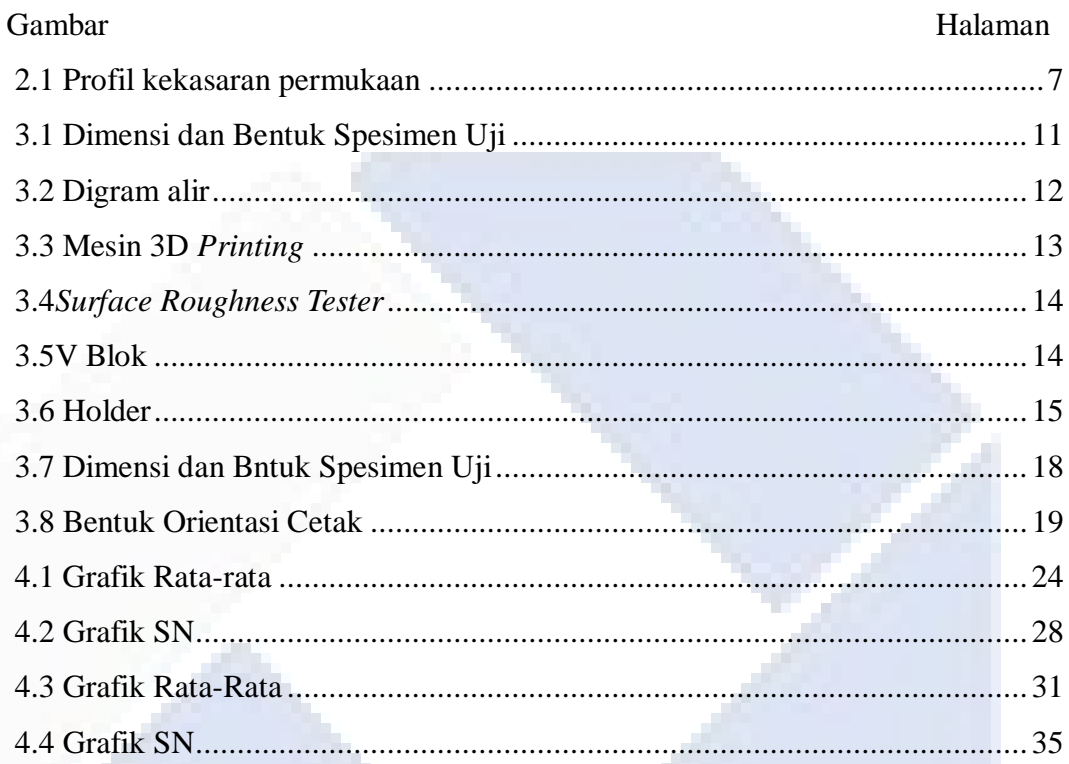

# **Daftar Tabel**

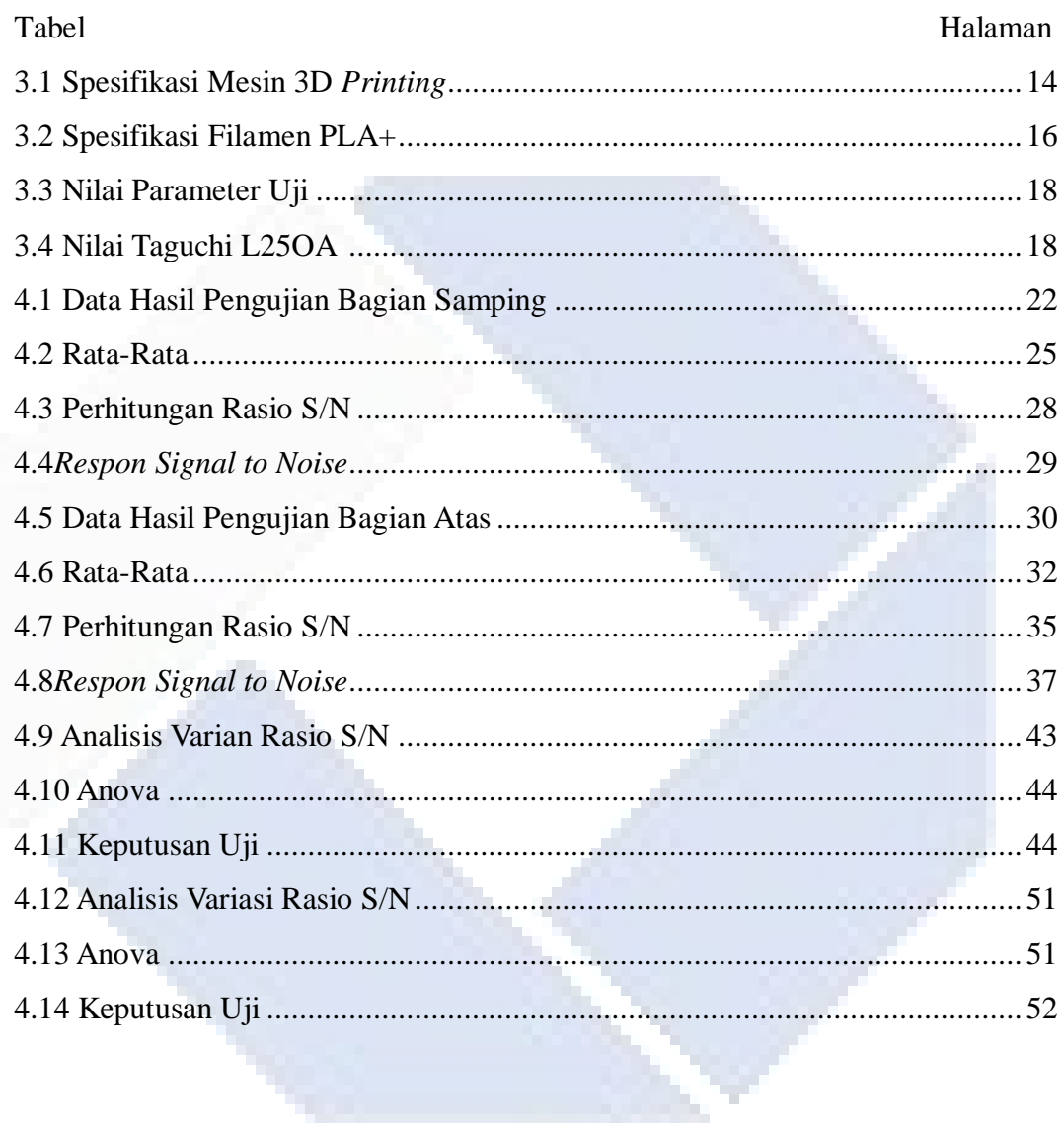

# **Daftar Lampiran**

[Lampiran 1: Daftar Riwayat Hidup](#page-64-2) [Lampiran 2: Data Pengujian Bagian Atas](#page-64-2) [Lampiran 3: Data Pengujian Bagian Samping](#page-64-2)

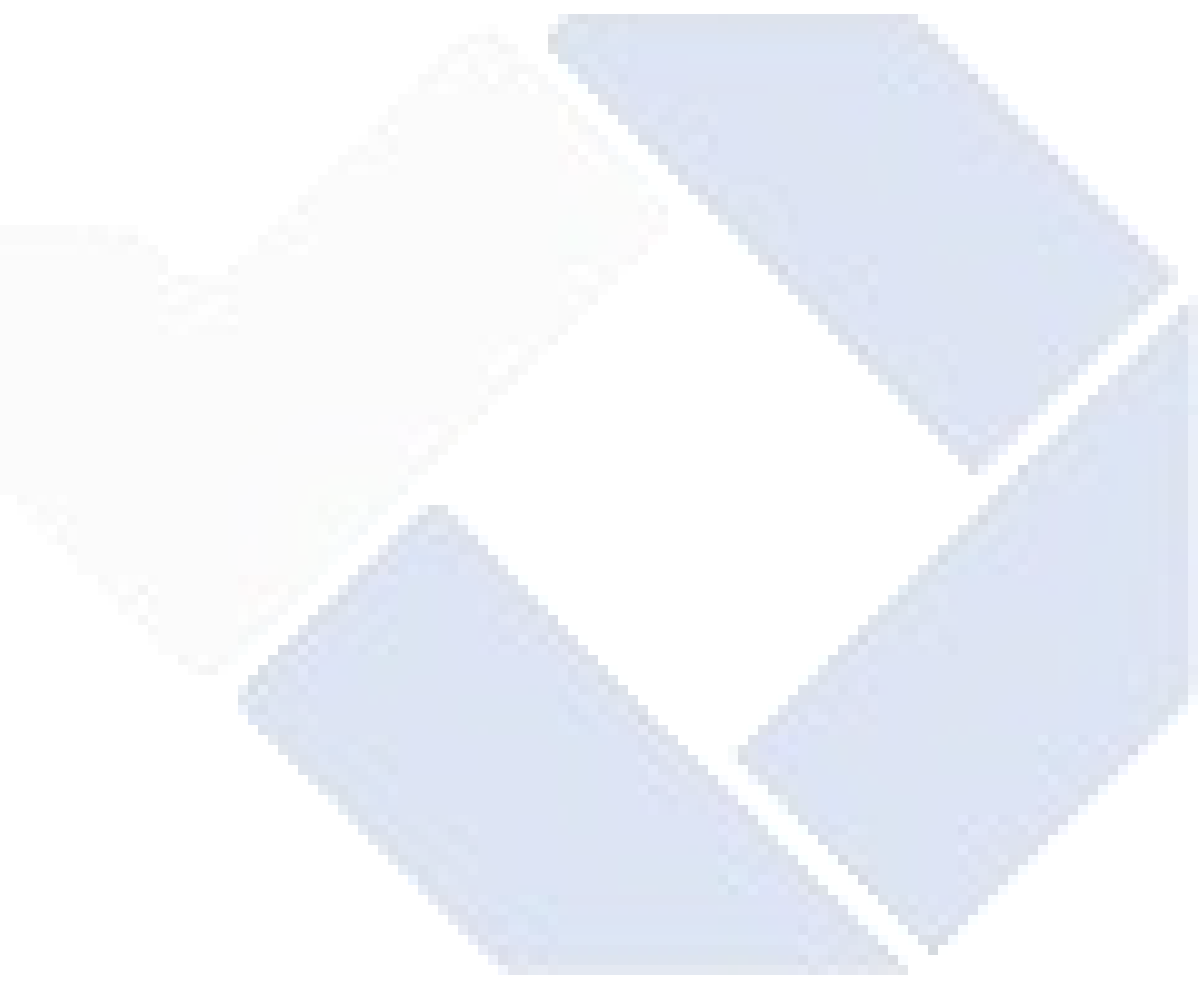

# **BAB I**

# **PENDAHULUAN**

### <span id="page-12-1"></span><span id="page-12-0"></span>**1.1 LATAR BELAKANG**

Saat ini teknologi *rapidprototyping* (RP), khususnya teknologi pencetakan tiga dimensi (*3D Printing*), saat ini sedang banyak dicari oleh para desainer dan telah berhasil diterapkan di banyak aspek. Teknologi *3D printing* memiliki masa depan yang cerah dan masih berkembang menjadi teknologi yang mendukung bidang lain dan mendukung pekerja untuk membantu mereka dalam bekerja karena dapat mengubah inspirasi menjadi bentuk nyata. Munculnya pencetakan 3D memenuhi semua kebutuhan desainer untuk mencetak desain secara digital menjadi produk. Pencetakan 3D adalah proses pembuatan objek dengan menempatkan lapisan tipis yang dibentuk secara berurutan sesuai dengan bentuk yang diinginkan. Masingmasing lapisan ini dapat dilihat sebagai potongan melintang horizontal dari objek yang pada akhirnya membentuk objek 3 dimensi.

Dalam penelitian ini, peneliti menggunakan bahan filamen Esun PLA+, karena proses pencetakan yang relatif cepat, dan formula (C3HO) dapat digunakan untuk memproduksi komponen dengan resolusi tinggi, aroma yang menyenangkan dan deformasi lentur yang rendah, serta kualitas cetak yang sangat baik.

Menurut Rahman. H., et.al. (2019) melakukan penelitian tentang "Pengaruh temperatur *nozzle* dan *bottomplate* pada printer *LeapfrogCreater* 3D terhadap nilai densitas material PLA dan kekasaran permukaan produk". Berdasarkan penelitian ini, hasil kekasaran permukaan pada penelitian ini diperoleh dengan menggunakan lem sepanjang 5.709 m pada temperatur *nozzle* 190°C dan temperatur substrat  $30^{\circ}C$ 

Dari beberapa penelitian yang telah dilakukan (Rahman. H., et.al, 2019), telah dipelajari "analisis awal pengaruh kekasaran permukaan yang dihasilkan printer 3D terhadap perubahan ukuran partikel amplas". Setelah dilakukan tiga putaran

pengambilan data, didapatkan hasil nilai kekasaran permukaan (Ra) amplas dengan ukuran partikel 1500CW paling rendah yaitu 4,392 m (N8).

Menurut Ikhwan Taufik et.al. (2020), telah dilakukan penelitian tentang pengaruh kecepatan cetak terhadap tingkat kekasaran permukaan yang disebabkan oleh pembuatan aditif filamen asam polilaktat. Pada penelitian ini, aplikasi CURA digunakan untuk menentukan kecepatan pencetakan pada saat proses slicing sebesar 60 mm/s. Namun, perubahan kecepatan cetak ini diatur pada mesin, yaitu 50% (sampel pertama), 100% (sampel kedua), dan 150% (sampel ketiga). Karena keterbatasan parameter dalam penelitian ini, maka dapat disimpulkan bahwa jika kecepatan pencetakan ditingkatkan maka nilai rata-rata hasil pengukuran kekasaran permukaan (Ra) cenderung meningkat.

Menurut penelitian yang dilakukan oleh Karuniawan et.al. (2019), "Penggunaan metode Taguchi untuk mengoptimalkan pengaruh parameter mesin *fuseddeposition modeling* (FDM) terhadap kekasaran permukaan produk". Dalam penelitian ini, metode Taguchi menggunakan parameter seperti kecepatan pencetakan, suhu pencetakan, dan tinggi lapisan. Dari penelitian ini ditemukan bahwa tinggi lapisan memberikan kontribusi paling besar, diikuti oleh suhu pencetakan, diikuti oleh kecepatan pencetakan.

Menurut Mohammad S. Alsoufi (2018), "Kinerja kekasaran permukaan bagian yang dicetak yang diproduksi oleh printer 3D *desktop* FDM" dipelajari. Selama pekerjaan cetak, diameter *nozzle*, tinggi lapisan, suhu *nozzle*, dan kecepatan pencetakan diatur masing-masing ke 0,3 mm, 0,1 mm, 220˚C, dan 30 mm/s. Menurut hasil eksperimen data lebih dari 10 mm yang diperoleh dari profil pemindaian dan arah pengukuran 90° (tegak lurus terhadap arah bangunan), bahan filamen PLA menunjukkan perilaku permukaan yang sangat baik dan ternyata lebih akurat, sedangkan ABS menunjukkan permukaan tinggi Kasar dan bergelombang. Dan perilaku utama. Baik PLA dan ABS+ menunjukkan sifat permukaan yang baik.

Berdasarkan penelitian yang telah diselesaikan, Pristiansyah et.al. (2019) melakukan penelitian tentang "Optimasi Parameter Proses 3D *Printing*FDM

menggunakan filamen Eflex". Pada penelitian ini parameter proses yang digunakan adalah *flowrate*, *layer thickness*, *nozzletemperature*, *printingspeed*, *overlap*dan *fanspeed*. Hasil yang diperoleh dari penelitian ini adalah parameter proses terbaik untuk mendapatkan akurasi dimensi X adalah *flowrate*110%, *layer thickness*0,10 mm, *nozzletemperature*210˚C, *print speed*40 mm/s, *overlap*75% dan *fanspeed*50%. Untuk dimensi Y adalah *flowrate*120%, *layer thickness*0,20mm, *nozzletemperature*230˚C, *printspeed*30mm/s, *overlap*75% dan *fanspeed*100%.

Berdasarkan uraian latar belakang di atas, maka penulis tertarik untuk melakukan penelitian tentang "Pengaruh Parameter Proses 3D *Printing* Terhadap Kekasaran Permukaan Menggunakan Filament ESUN PLA+, Menggunakan Metode Taguchi".

#### <span id="page-14-0"></span>**1.2 Perumusan Masalah**

Rumusan masalah pada penelitian ini yaitu: Bagaimana pengaruh perubahan parameter proses *3D printing* terhadap hasil dari pengujian kekasaran pada material PLA +.

#### <span id="page-14-1"></span>**1.3 Tujuan Penelitian**

Adapun tujuan dari penelitian ini yaitu: Untuk mengetahui hasil dari uji kekasaran permukaan berdasarkan parameter yang disetting pada *slicingsoftware*.

#### <span id="page-14-2"></span>**1.4 Batasan Masalah**

1.Material plastik jenis ESUN PLA+ dengan diameter 1,75 mm.

- 2. Mesin *3D printing* DIY model Anet A8 plus pro dengan *printing volume* XYZ 300 mm x 300 mm x 350 mm
- 3. Diameter *nozzle* 0,4 mm

#### <span id="page-14-3"></span>**1.5 Manfaat Penelitian**

1. Untuk menambah ilmu bagi setiap pembaca, terutama dalam dunia Teknik mesin yang berkaitan dengan pemilihan suatu bahan filament dan uji kekasaran.

- 2. Sebagai referensi bagi peneliti selanjutnya, dan bisa menambahkan ide-ide yang lain.
- 3. Agar lebih mudah dalam mendalami dan memahami tentang filament PLA + serta pengujian nya.

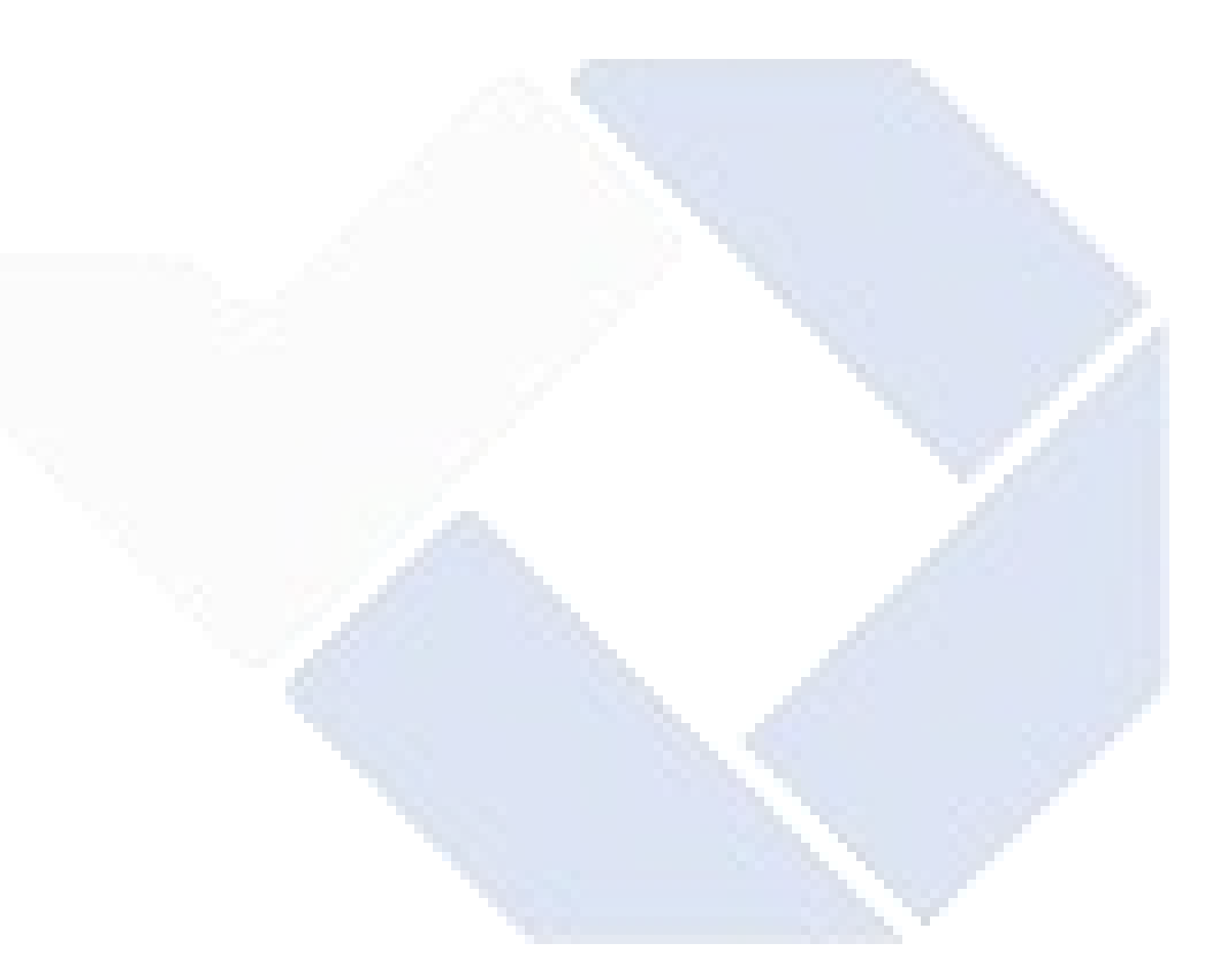

# **BAB II**

#### **Dasar Teori**

#### <span id="page-16-1"></span><span id="page-16-0"></span>**2.1** *Filament***PLA + (***polyactidAcid* **)**

*Poli* (asam laktat) atau *polyactidacid* (PLA+) merupakan *Poliester alifatik termoplastik biodegradable* dan *bioaktif* yang berasal dari sumber terbaru. PLA+ tidak selaras dari polimer termoplastik yang berasal berasal distilasi serta polimerisasi cadangan minyak bumi yang terbaru, PLA+ lebih dikenal menjadi *bioplastik*yang asal dari biomassa, sumber daya yg ramah lingkungan, mirip jagung serta tebu.

Kelebihan *polyactidacid* (PLA+) bersifat *biodegradable* serta *bioaktif* yang mempunyai kemiripan menggunakan *polypropylene* (PP), *polyethylene* (PE),*polystyrene* (PS) yang didapatkan asal alat-alat manufaktur yang sudah terdapat, sehingga bisa mengurangi porto produksi.

PLA+ ialah variasi asal*filament* PLA yang mempunyai kekakuan tinggi, kilau yang baik dan transparansi, mempunyai bagian atas akhir yang lebih halus, serta lebih kecil kemungkinannya dapat menyerap kelembaban, umumnya dibubuhi TPU ke filamen buat mencapai properti , PLA + mempunyai rasa dan fungsi mirip ABS tanpa bau.

#### <span id="page-16-2"></span>**2.2 Mesin** *Printer 3D*

*Printer 3D* adalah sebuah *printer* yang menampilkan data dalam bentuk cetakan. Melihat produk ke depan *printer* 3D dan perkembangan perangkat lunak ini telah bisa merambah ke segala lini. ketika ini terus dikembangkan bahan *filament* yang mencapai titik didih tinggi menggunakan kekuatan yang ekstra bertenaga. Jika itu sudah tercapai aplikasinya bisa lebih banyak lagi (Satria, 2019).

*FusedDesposition Modeling* (FDM) artinya salat satu metode yang cukup terkenal pada AM (*Additive Manufacturing*) dimana produk yg dihasilkan melalui proses ini berpotensi buat dapat bersaing menggunakan metode *manufakturkonvensional* (*injectionmoulding*). perangkat lunak FDM sangat luas meliputi bidang manufaktur. hingga saat ini metode FDM sudah dipergunakan secara luas pada proses *3D printing* karena penggunaannya yang simpel umumnya lebih rendah, ramah lingkungan serta lebih simpel dalam proses pengembangan produk, *prototyping* dan manufaktur (Deni dkk, 2018).

### <span id="page-17-0"></span>**2.3 Mekanisme proses 3D printing**

#### <span id="page-17-1"></span>**2.3.1** *Modellingobjek* **3D**

*3D printing* ini bisa diciptakan memakai aplikasi khusus *desain 3D*. *software* tadi juga wajib didukung sang printer yang akan dipergunakan. perangkat lunak tersebut diantaranyaTinkercad, solidworks, Catia, Delcam dan lainya. buat mendapatkan arsip CAD ini pengguna bisa memakai *scanner 3D*.

#### <span id="page-17-2"></span>**2.3.2 Proses pencetakan**

setelah data *desain 3D* siap, selanjutnya menggunakan *printer 3D*. lamanya proses pencetakan tergantung pada dimensi model. Tahapan yang dilakukan adalah mesin printer membaca desaian 3D selanjutnya menyusun lapisan berturut-turut sebagai akibatnya menjadi model virtual yang otomatis digabungkan agar membuat sebuah objek lengkap yg utuh.

#### <span id="page-17-3"></span>**2.3.3 Proses** *finishing*

Pada tahap akhir ini, kita bisa menyempurnakan bagian yang diklaim kompleks yang mungkin mengalami disparitas berukuran (*over-sized*). Teknik yang bertujuan menyempurnakan ini juga bisa bertujuan menyempurnakan menggunakan bahan yangg tidak selaras (*multiple material* ), warna tidak sama (*multiplecolor*).

#### <span id="page-17-4"></span>**2.4** *Surfaceroughness*

*Roughness tester* artinya alat yang dapat mengukur taraf kekasaran bagian permukaan suatu benda. Setiap bagian atas komponen dari suatu benda memiliki beberapa bentuk dan variasi yang berbeda baik menurut strukturnya maupun asal hasil proses produksinya. *Roughness*/kekasaran didefinisikan menjadi ketidakhalusan bentuk yang menyertai proses produksi yang disebabkan oleh

pengerjaan mesin. Nilai kekasaran di penelitian ini dinyatakan dalam *RoughnessAvarage*(Ra). Prinsip kerja asal *surfaceroughness* ialah menggunakan menggunakkan*transducer* dan diolah menggunakan *microprocessor*.

#### <span id="page-18-0"></span>**2.5 Langkah-Langkah pengerjaan pada alat** *SurfaceRoughness*

Sebelum melakukan pengukuran benda dan alat ukur sudah diatur sehingga bisa meminimalisir kesalahan dalam pengukuran. Setelah itu benda uji diletakan pada meja datar lalu ujung dari *dial indicator* di seting pada posisi stabil, atur seberapa panjang bagian benda yang akan yang akan di uji kekasarannya nanti panjang inilah yang akan dilewati dial indicator tersebut apabila *dial indicator* telah melakukan pengukuran nilai kekasaran akan tercatat pada layar yang ada pada alat *surfaceroughness*.

#### <span id="page-18-1"></span>**2.6 Uji Kekasaran**

Kekasaran bagian atas adalah komponen tekstur berasal permukaan. Nilai kekasaran sendiri dinyatakan pada *RoughnessAverage* atau Ra. Nilai kekasaran Ra artinya parameter kekasaran yang paling umum dan tak jarang dipergunakan diberbagai negara. Ra sendiri bisa diartikan sebagai rata-rata aritmatika serta adanya defleksi di profil kekasaran.

Kekasaran bagian atas berperan penting ketika menentukan objek yang berinteraksi menggunakan lingkungannya. bagian atas kasar sendiri umumnya lebih aus dan memiliki gaya gesek dan mempunyai tingkat lebih tinggi pada bagian atas halus. Kekasaran jua dapat menaikkan daya rekat. Nilai kekasaran yang tinggi sering kali tak diinginkan karena mampu sebagai lebih sulit buat mengontrol pembuatannya. *SurfaceRoughnes Tester* merupakan alat yang mampu mengukur taraf kekasaran permukaan. Setiap permukaan komponen dari suatu benda memiliki beberapa bentuk serta variasi yang tidak selaras baik menurut strukturnya maupun dari yang akan terjadi proses produksinya*. Roughnes*/kekasaran didefinisikan menjadi ketidakhalusan bentuk yang menyertai proses produksi yang disebabkan oleh pengerjaan mesin.

Langkah-langkah pengerjaan dengan indera ini adalah Sebelum melakukan pengukuran benda dan alat ukur sudah diatur sehingga dapat menimalisir kesalahan dalam pengukuran setelah itu benda uji diletakan pada meja datar lalu ujung dari *dial indicator* di set pada posisi stabil setelah itu tentukan mseberapa panjang dari bagianbenda yang akan di uji kekasarannya, nanti panjang inilah yang akan dilewati oleh *dial indicator* tersebut apabila *dial indicator* telah melakukan pengukuran sepanjang jarak yang telah ditentukan, nilai kekasaran akan tercatat dan dapat dilihat pada layar yang ada pada alat *surfaceroughnes*..

#### <span id="page-19-0"></span>**2.7 Kekasaran Permukaan**

Kekasaran bagian atas adalah ketidakteraturankenampakan permukaan dan tekstur bagian atas berupa guratan-guratan yang terlihat pada profil permukaan. Konfigurasi permukaan artinya ciri geometris dari grup *mikro geometris*, yang mencakup grup makro geometris, yaitu keseluruhan bagian atas yang membuat bentuk atau kenampakan tertentu, seperti permukaan lubang, bagian atas poros, permukaan samping,dan permukaaan lainnya. Mereka mengandung elemen geometris pada ukuran, bentuk, serta lokasi tengah. (Sumardi, 2017). di proses permesinan nilai kekasaran adalah objek yang sangat krusial karena nilai kekasaran akan mentukan nilai suatu produk yang sedang didesain. Kekasaran bagian atas bisa juga dikatakan jeda defleksi homogen-rata berasal garis ratahomogen profil.

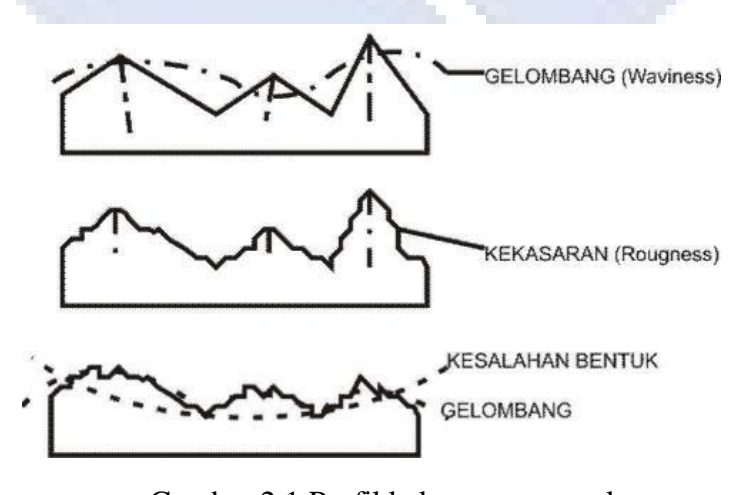

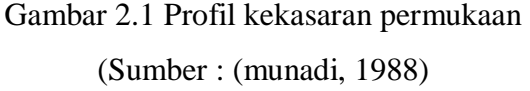

# <span id="page-20-0"></span>**2.8 Metode Taguchi**

Metode Taguchi merupakan sebuah metode statistik yang dikembangkan oleh GenichiTaguchi buat mempertinggi kualitas berasal yang akan terjadi produksi *manufaktur, engineering, biotechnology, marketing*, dan *edvertising*. Metode taguchi diaplikasikan oleh perusahaan-perusahaan manufaktur Jepang pada rangka memperbaiki kualitas produk dan proses. dalam perbaikan kualitas secara esensial Taguchi memakai indera-indera statistik, namun Taguchi menyederhanakannya dengan mengidentifikasi beberapa petunjuk buat *layout* eksperimen dan menganalisa hasilnya.

Metode Taguchi dicetuskan oleh Dr. GenichiTaguchi (1940), seseorang konsultan pengendalian kualitas, yang artinya metodologi baru pada bidang teknik yang bertujuan untuk memperbaiki kualitas produk dan proses yang dapat menekan biaya sumber daya seminimal mungkin.

Metode Taguchi melibatkan reduksi variasi berasal proses melalui desain robust berasal eksperimen. Tujuan metode ini memproduksi produk yang *highquality* menggunakan biaya yang sangat rendah. Taguchi membuatkan sebuah metode untuk mendesain eksperimen agar bisa menginvestigasi seberapa akbar impak berasal parameter yang berbeda terhadap mean (rata-rata) dan variansi dari ciri performansi proses yang menentukan seberapa baik proses tersebut berfungsi.

*Desain eksperimental* yang diperkenalkan oleh Taguchi ini melibatkan*Orthogonalarrays* buat mengorganisir parameter-parameter yang memberikan imbas di proses dan strata-tingkatan yang perlu diberi variasi. *TaguchiMethods* tak menguji seluruh kombinasi namun relatif menguji beberapa kombinasi saja. Pengujian ini akan menghasilkan deretan asal data yang penting dapat menentukan faktor apa saja paling menyampaikan pengaruh pada kualitas produk menggunakan eksperimentasi yang minimum sehingga bisa menghemat waktu serta uang.

Metode Taguchi memakai seperangkat matriks khusus yang dianggap *Orthogonalarrays*. *Matriks* standar ini artinya langkah buat memilih jumlah percobaan minimal yang dapat memberikan informasi sebanyak mungkin seluruh faktor yang mempengaruhi parameter. Bagian terpenting dari metode *OrthogonalArray* terletak di pemilihan kombinasi level variabel-variabel input buat masing-masing percobaan.

Ross (1996) menyebutkan bahwa filosofi metode taguchi terhadap kualitas terdiri asal 3 butir konsep, yaitu :

- a. Kualitas wajib dibuat kedalam produk dan bukan sekedar memeriksanya.
- b. Kualitas terbaik sehingga robust terhadap faktor lingkungan yang tidak dapat dikontrol.
- c. Biaya kualitas harus diukur sebagai fungsi devisiasi asal standar eksklusif dan kerugian wajib diukur pada seluruh sistem.

Metode Taguchi memperkenalkan pendekatan menggunakan memakai pendekatan desain eksperimen yang berguna buat :

- a. Merancang suatu produk/proses sehingga kualitasnya kokoh terhadap syarat lingkungan.
- b. Merancang produk sehingga kualitasnya kokoh terhadap variasi komponen.
- c. Meminimalkan variasi pada lebih kurang target.

Jika ada sejumlah parameter yang dianjurkan, maka prinsip statistika metode Taguchi ini bisa dihitung seberapa penting peran masing-masing parameter tadi dalam mempengaruhi suatu proses ataupun hasil yang berasal dari proses tersebut. Menggunakan metode taguchi bisa ditarik kesimpulan parameter mana yang secara umum dikuasai mempengaruhi proses *(controlfactor)* dan parameter mana yang hanya artinya gangguan (*noise*) saja.

Menggunakan perameter yang secara umum dikuasai, maka dapat dilakukan peningkatan secara optimal pada parameter, sebagai hasilnya diperoleh proses yang optimal, karena itu dianggap sebagai desain parameter. ada dua kategori pada metode Taguchi, yaitu *TaguchiLossfunction* dan *OrthogonalArrays* (Wibowo,2008).

# **BAB III**

# **METODE PELAKSANAAN**

#### <span id="page-22-1"></span><span id="page-22-0"></span>**3.1 OBJEK PENELITIAN**

Objek penelitian dilakukan pada printer 3D volume XYZ dengan ukuran 300 mm x 300 mm x 350 mm, menggunakan *nozzle* 0,4 mm. Material yang digunakan adalah filament PLA+ dengan diameter 1,75mm.

Desain objek dilakukan dengan menggunakan s*oftware*AutoCAD 2020, dan bentuk serta ukurannya didasarkan pada spesimen. Ukuran sampel adalah ø20  $\times10$ mm.

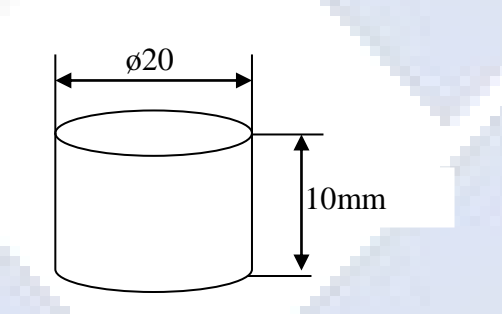

Gambar 3.1 Dimensi dan Bentuk Spesimen Uji

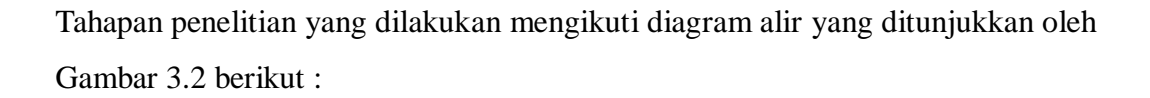

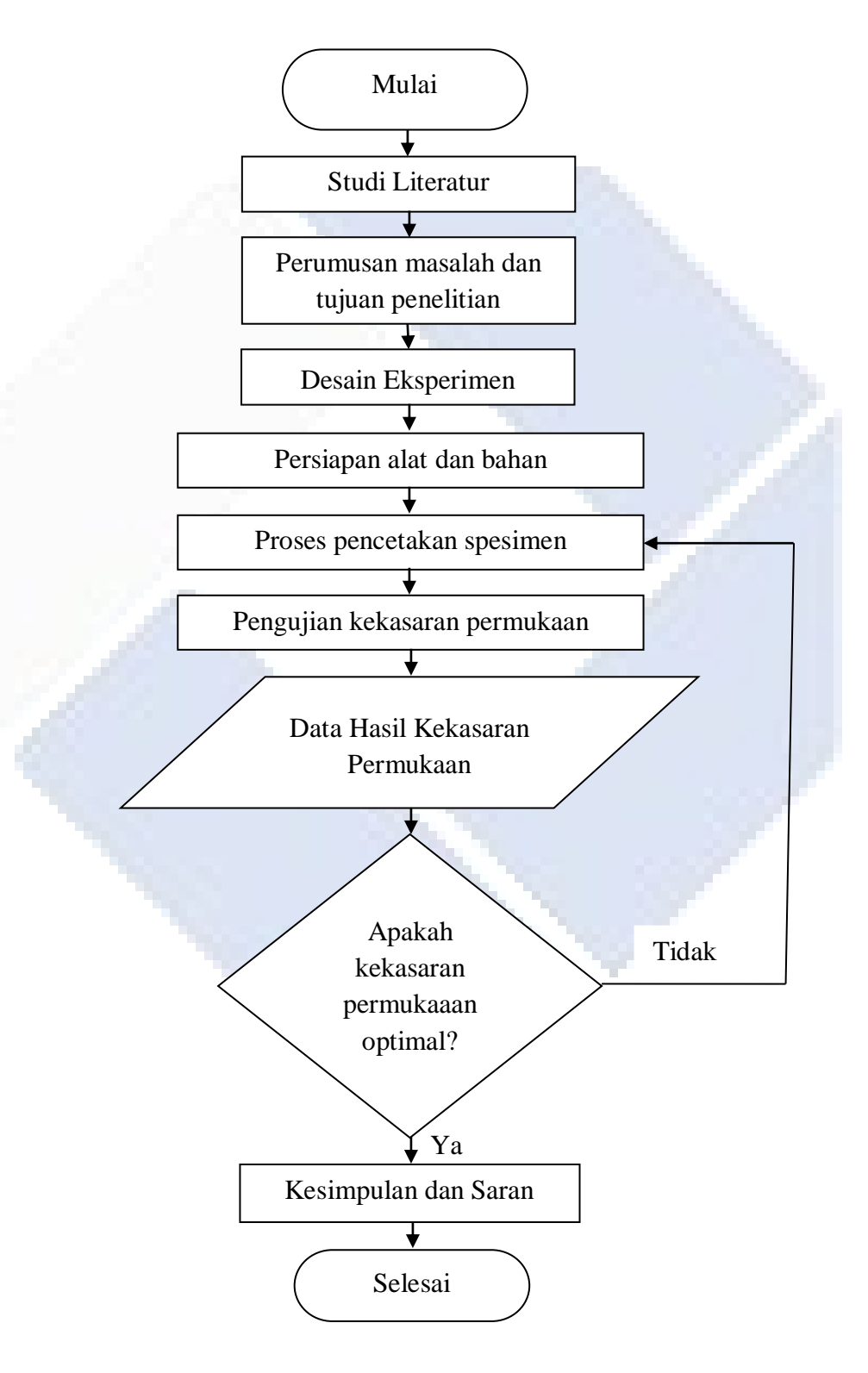

Gambar 3.2 Diagram alir

### <span id="page-24-0"></span>**3.2 Perumusan Masalah**

Pada tahap ini penulis melihat pengaruh perubahan pada parameter proses terhadap hasil pencetakan agar mengetahui hasil dari uji kekasaran permukaan berdasarkan parameter yang telah disetting pada *slicing software*.

# **3.3 Desain Ekperimen**

Penelitian ini menngunakan parameter proses yaitu *layer thicknes, printing speed, nozzle temperature, flowrate, cooling speed,* dan *type infill*. Untuk filamen menggunakan filamen ESUN PLA+.

## **3.4 Alat dan bahan**

Alat dan bahan yang digunakan pada penelitian ini adalah sebagai berikut :

 Mesin *3D printing* DIY model Anet A8 Plus Pro dengan *printingvolumes* XYZ 300 mm x 300 mm x 350 mm seperti Gambar 3.2 berikut :

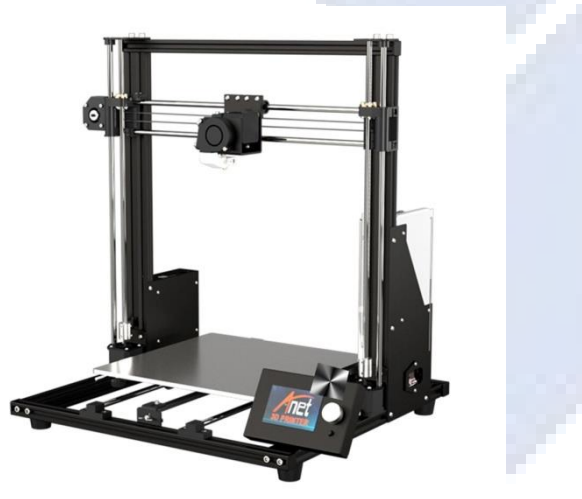

Gambar 3.3 Mesin 3D Printing

Tabel 3.1. Spesifikasi Mesin *3D printing* DIY model Anet A8 Plus Pro

| <b>Print Filament</b>       | ABS/PLA/TPU/Wood/HIPS |
|-----------------------------|-----------------------|
| <b>Filament Diameter</b>    | $1,75$ mm             |
| Nozzle Diameter             | $0,4$ mm              |
| <b>Printing Resolution</b>  | $0, 1 - 0, 015$ mm    |
| <b>Printing Speed</b>       | $10-120$ mm/s         |
| <b>File Format</b>          | G-code, OBJ, STL      |
| Layer Thickness             | $0, 1 - 0, 4$ mm      |
| Max. Heated bed temperature | $100^0C$              |
| Max. Hot end temperature    | $250^{\circ}C$        |
| <b>Material Filament</b>    | $1.75$ mm             |
|                             |                       |

 Material plastik jenis ESUN PLA+ dengan diameter 1,75 mm. Menunjukkan spesifikasi filamen yang digunakan pada penelitian.

| <b>Filament Diameter</b>              | $1,75$ mm                |
|---------------------------------------|--------------------------|
| RecommendExtruderTemperature          | $210-230$ <sup>o</sup> C |
| <b>Recommend Platform Temperature</b> | <b>NoHeat</b>            |
| Density                               | $1,3$ g/cm <sup>3</sup>  |
| Tensilestrenght                       | $37$ mpa                 |
| FlexuralModulus                       | 4 Gpa                    |

Tabel 3.2. Spesifikasi Filamen PLA+

- Laptop dengan spesifikasi *modellingmerk* HP 1000. Digunakan untuk melakukan proses desain 3D objek cetak, selain itu digunakan untuk menjalankan *software* yang digunakan pada penelitian ini.
- *Surfaceroughness*

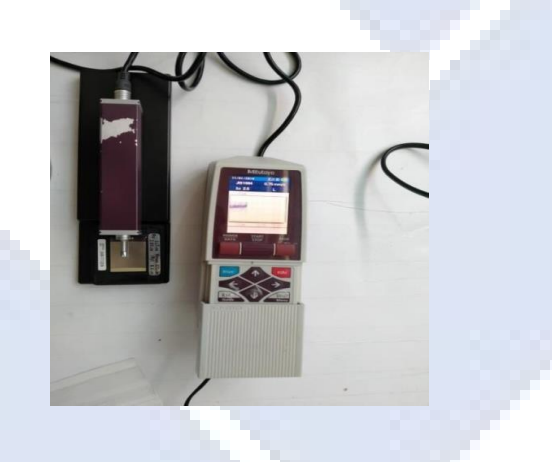

Gambar 3.4*SurfaceRoughness Tester*

- *Software ideamaker* 3.6.1, digunakan untuk *G-Code* pada mesin *3D Printing*.
- *Software* analisis.
- *(V block)*

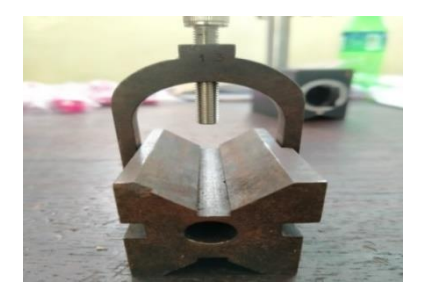

Gambar 3.5*V Blok*

*Holder*

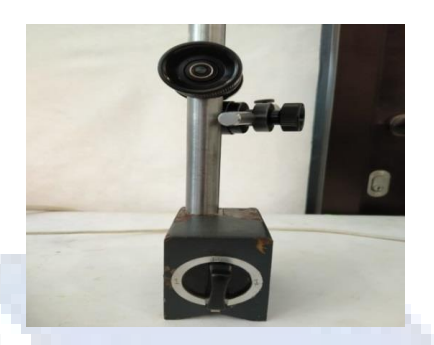

Gambar 3.6*Holder*

# <span id="page-26-0"></span>**3.5 Proses Penelitian**

#### <span id="page-26-1"></span>**3.5.1 Persiapan Alat dan Bahan**

Pada tahapan ini, Semua alat dan bahan akan disiapkan dengan sebaik mungkin supaya penelitian terarah dan sesuai dengan yang diharapkan.

#### <span id="page-26-2"></span>**3.5.2 Menentukan parameter**

Setelah persiapan selesai dilakukan, maka akan dilanjutkan dengan menentukan paremeter proses cetak seperti *Layer thickness, Nozzletemperature, Printingspeed, Coolingspeed, flowrate, Typeinfill.*Untuk temperatur *bed*  menggunakan 100<sup>0</sup>C.

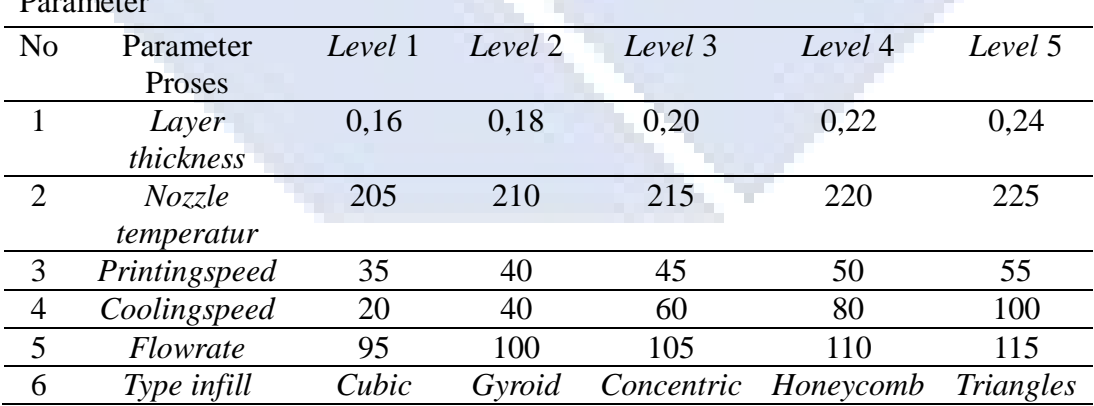

<span id="page-26-3"></span>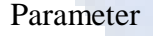

| <b>Parameter Proses</b> | Jumlah Level | $K-1$ |
|-------------------------|--------------|-------|
| Layer thickness         |              |       |
| Nozzle temperatur       |              |       |
| Printingspeed           |              |       |
| Coolingspeed            |              |       |
| Flowrate                |              |       |
| Type infill             |              |       |

Tabel Derajat Kebebasan Parameter Bebas & Levelnya

Berdasarkan hasil perhitungan tabel yang didapatkan 25 derajat kebebasan untuk eksperimen ini MatrikOrthogonal yang digunakan L25.

# <span id="page-27-0"></span>Faktor & level Penelitian

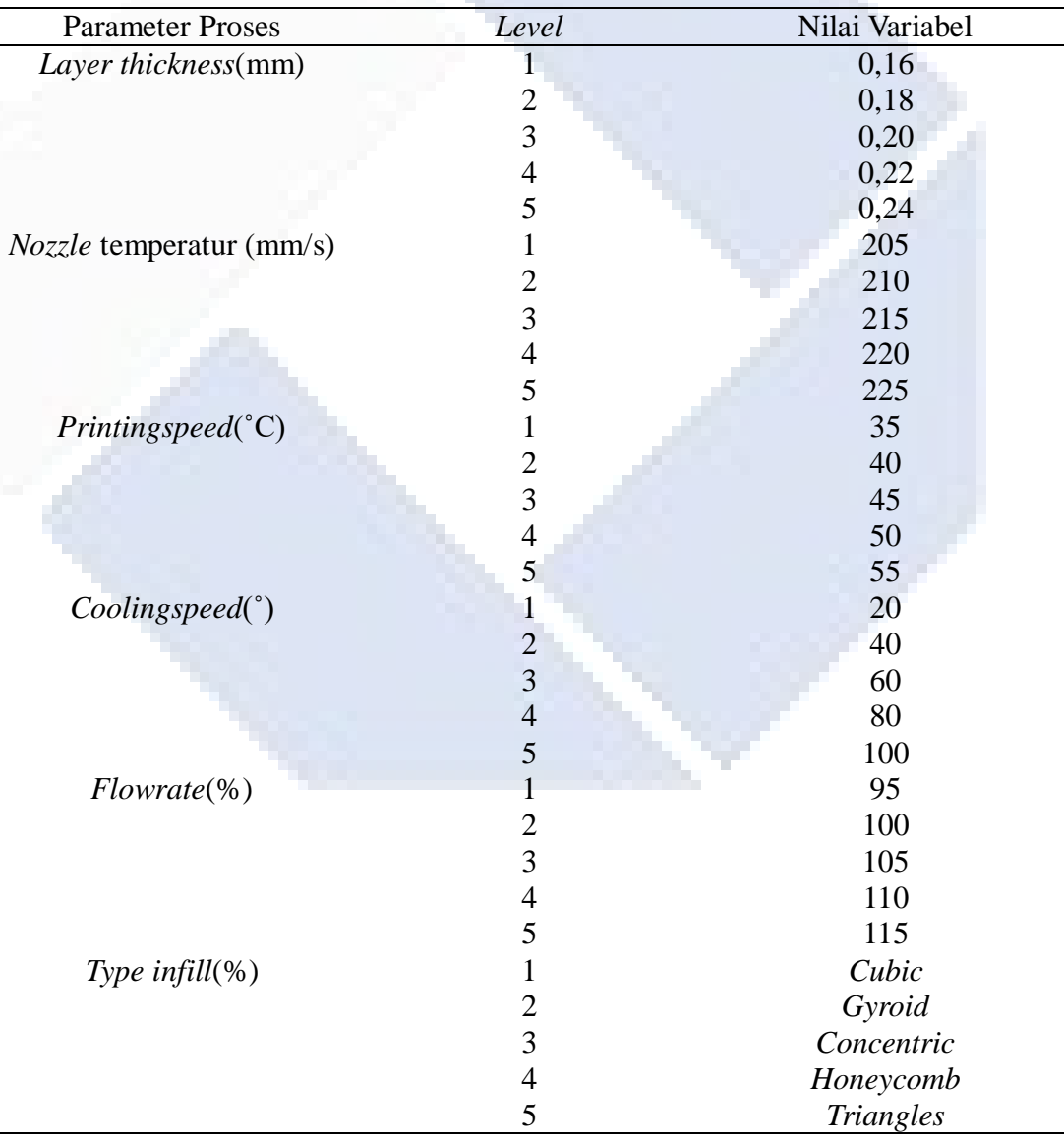

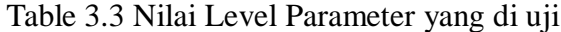

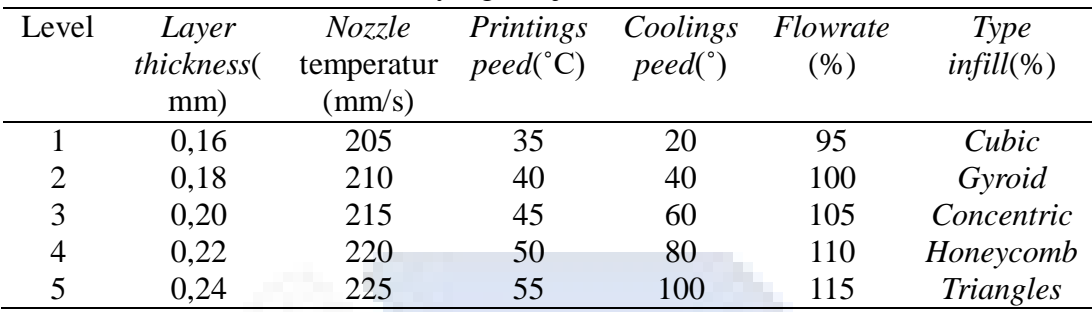

Table 3.4 Nilai Taguchi L25 OA

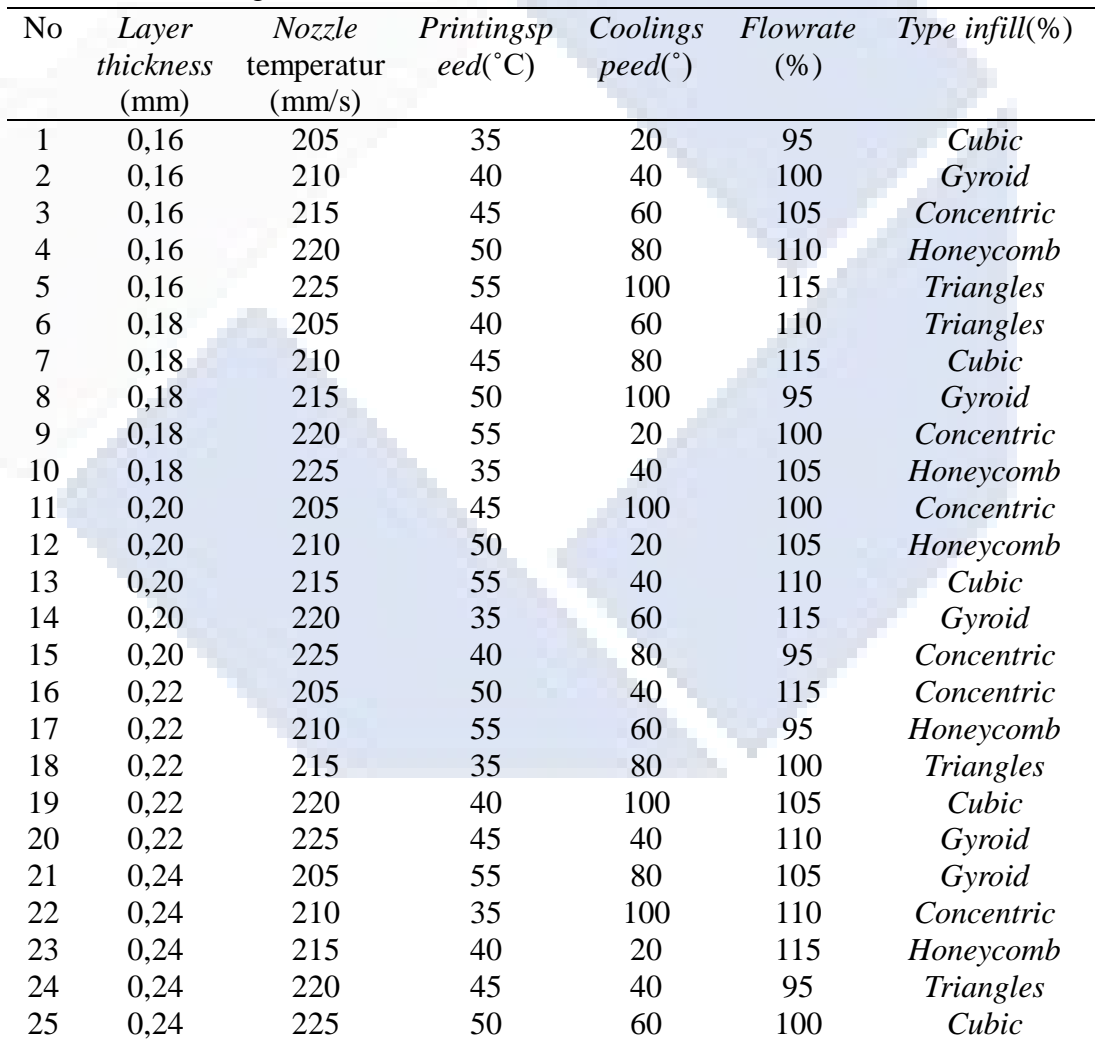

Eksperimen akan dilakukan berdasarkan Tabel 3.4 Nilai tiap parameter diinput ke mesin 3D *Printing*dan akan dilakukan pencetakan. Hasil cetak diukur pada sumbu XYZ sebanyak tiga kali dan dirata-ratakan. Nilai rata-rata dari hasil pengukuran tiap spesimen akan diolah menggunakan *software*analisis.

### <span id="page-29-0"></span>**3.5.3 Penentuan dimensi dan bentuk objek cetak**

Selanjutnya menentukan spesimen uji berdasarkan spesimen uji yang telah di*desain* di autocad 2020.

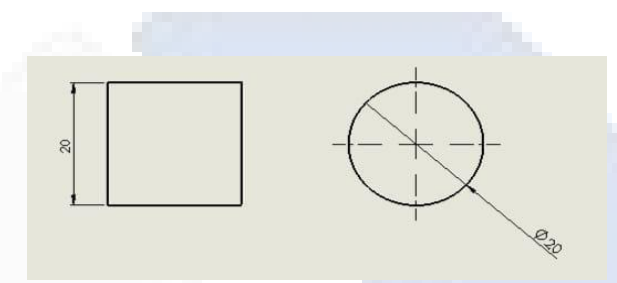

Gambar 3.7 Dimensi dan Bentuk Spesimen Uji

#### <span id="page-29-1"></span>**3.5.4** *Desain* **Objek Penelitian**

Mendesain spesimen berdasarkan spesimen uji, dengan menggunakan *autocad 2020*.

# <span id="page-29-2"></span>**3.5.5** *Slicing* **STL Spesimen dan Masukan SD** *Card* **ke Mesin 3D**  *printing*

Setelah itu, file diproses pada *softwareslicing* (*Ideamaker 3.6.1*) dan diimpor ke *SDcard*, tujuan dari proses ini adalah untuk membuat *desain* yang disiapkan dapat dibuat dan diproses oleh mesin 3D *printing*.

#### <span id="page-29-3"></span>**3.5.6 Proses pencetakan produk**

Proses pencetakan bertujuan untuk mengetahui apakah suatu produk yang telah dicetak pada mesin 3D *printing* sesuai dengan spesimen uji.

#### <span id="page-29-4"></span>**3.5.7 Pengujian Kekasaran**

Setelah proses pencetakan selesai, maka akan dilakukan proses uji kekarasan dengan menggunakanalat*surfaceroughness* untuk mengetahui nilai kekasaran dari produk yang telah dicetak sebelumnya. Pada pengujian ini terdapat dua belas titik uji yang dimana enam titik pada bagian atas permukaan spesimen dan enam titik lagi pada bagian dinding spesimen.

#### <span id="page-30-0"></span>**3.5.8 Pengolahan data**

Tahap terakhir dari penelitian ini adalah pengolahan data. Pada tahap ini semua parameter yang diuji dan objek 3D yang telah dihasilkan akan disajikan dalam penelitian ini untuk menentukan parameter yang paling berpengaruh untuk menghasilkan produk terbaik.

#### <span id="page-30-1"></span>**3.5.9 Proses Pembentukan Spesimen**

Setelah desain bentuk selesai, akan dilanjutkan dengan proses pengaturan parameter cetak pada *software(Ideamaker 3.6.1.)* sesuai dengan Tabel.2. Agar spesimen dapat diolah dan dibentuk pada mesin 3D *printing*. Sesuai dengan *standart* ASTM D638 type IV.

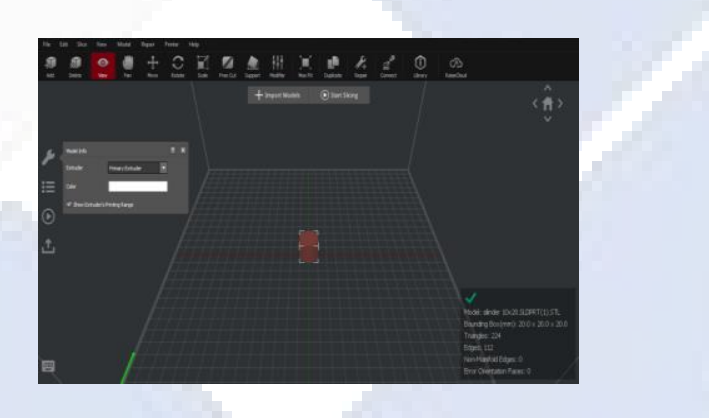

Gambar 3.8. Bentuk *Orientasi* Cetak

Bentuk *Orientasi* spesimen ditetapkan dalam arah ketebalan spesimen seperti dapat dilihat pada Gambar 3.8 dengan *infilldensity* 100%. Untuk parameter lain selain parameter pada Tabel 3.3. Dilakukan bedasarkan rekomendasi dari *supplierfilament*.

#### <span id="page-30-2"></span>**3.5.10 Pengujian Kekasaran**

Setelah semua proses selesai maka akan dilakukan pengujian kekasaran menggunakan *surfaceroughness*untuk mengetahui kekasaran dari material ESUN PLA+.

### <span id="page-31-0"></span>**3.3.11 Analisis Data**

Menggunakan *software*analisis untuk analisis data guna menentukan pengaruh parameter pada pengujian kekasaran. Data yang diperoleh akan ditampilkan dalam tabel respon untuk memudahkan pengolahan data. Tujuannya yaitu mengetahui pengaruh parameter untuk melihatnilai kekasaran permukaan spesimen uji menggunakan filament ESUN PLA+.

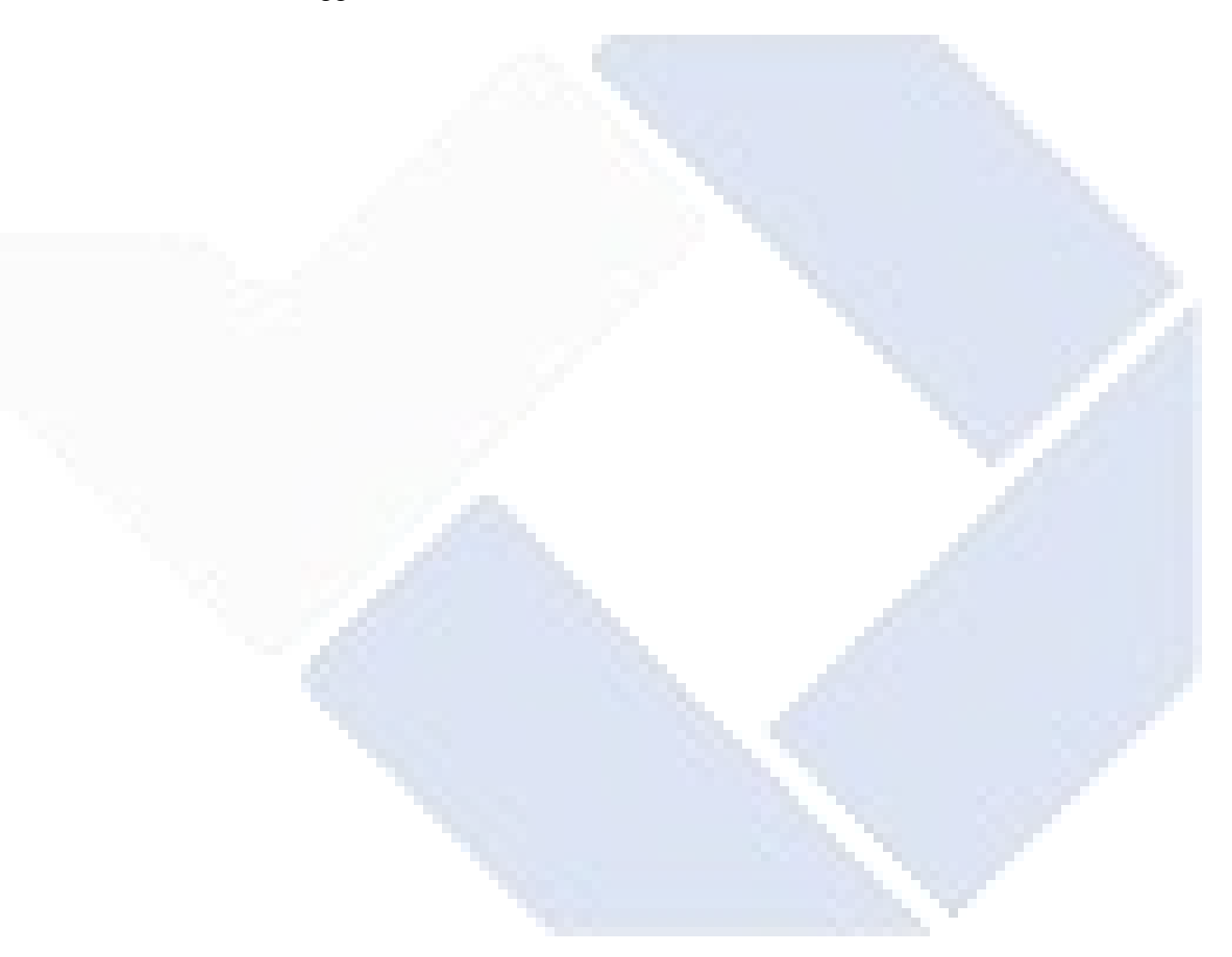

# **BAB IV PEMBAHASAN**

#### <span id="page-32-1"></span><span id="page-32-0"></span>**4.1 Pengambilan Data Hasil Percobaan**

Pengambilan data penelitian dilakukan dengan cara mengkombinasikan parameter-parameter proses yang terdapat pada mesin *3D printing*. Adapun parameter-parameter proses yang berpengaruh terhadap kekasaran permukaan adalah *Layer thickness, Nozzletemperature, Printingspeed, Coolingspeed, flowrate,* dan*Typeinfill*.

Pada tahap ini setelah melakukan pengukuran, maka langkah berikutnya adalah melakukan pengolahan data dengan menggunakan desain eksperimen metode Taguchi dengan menggunakan *software*analisis untuk memperoleh faktor pelaksanaan pengambilan data pada penelitian ini dilakukan dengan langkahlangkah sebagai berikut :

Pengukuran kekasaran permukaan benda kerja dilakukan dengan menggunakan *portablesurfaceroughness tester* SJ201 dan hasilnya ditunjukan pada Tabel 4.1 sebagai berikut :

1. Pengukuran kekasaran permukaan*spesiment* uji

Pengukuran kekasaran permukaan benda kerja dilakukan dengan menggunakan *portablesurfaceroughness tester*SJ201 *merk*mitutoyo dan hasilnya ditunjukan pada Tabel 4.1 sebagai berikut :

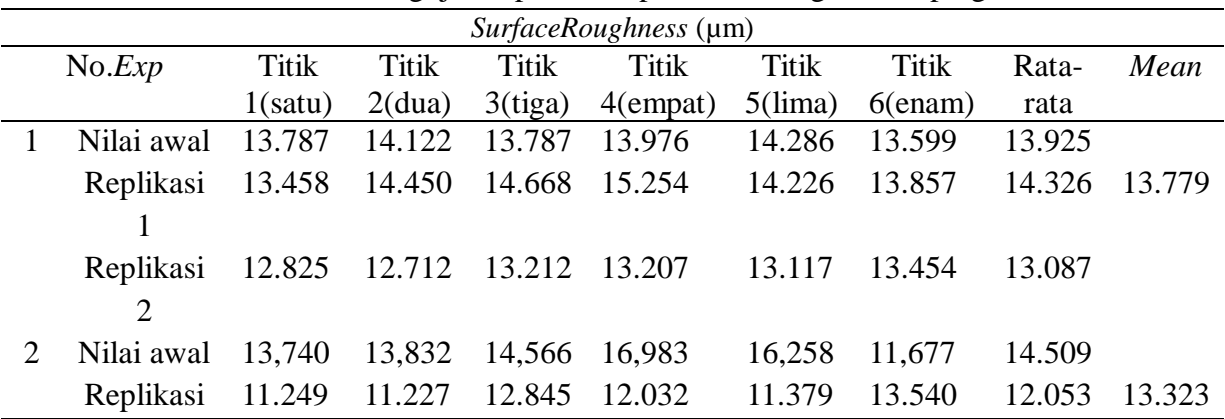

Tabel 4. 1 Data Hasil Pengujian Spesiment pada Titik Bagian Samping

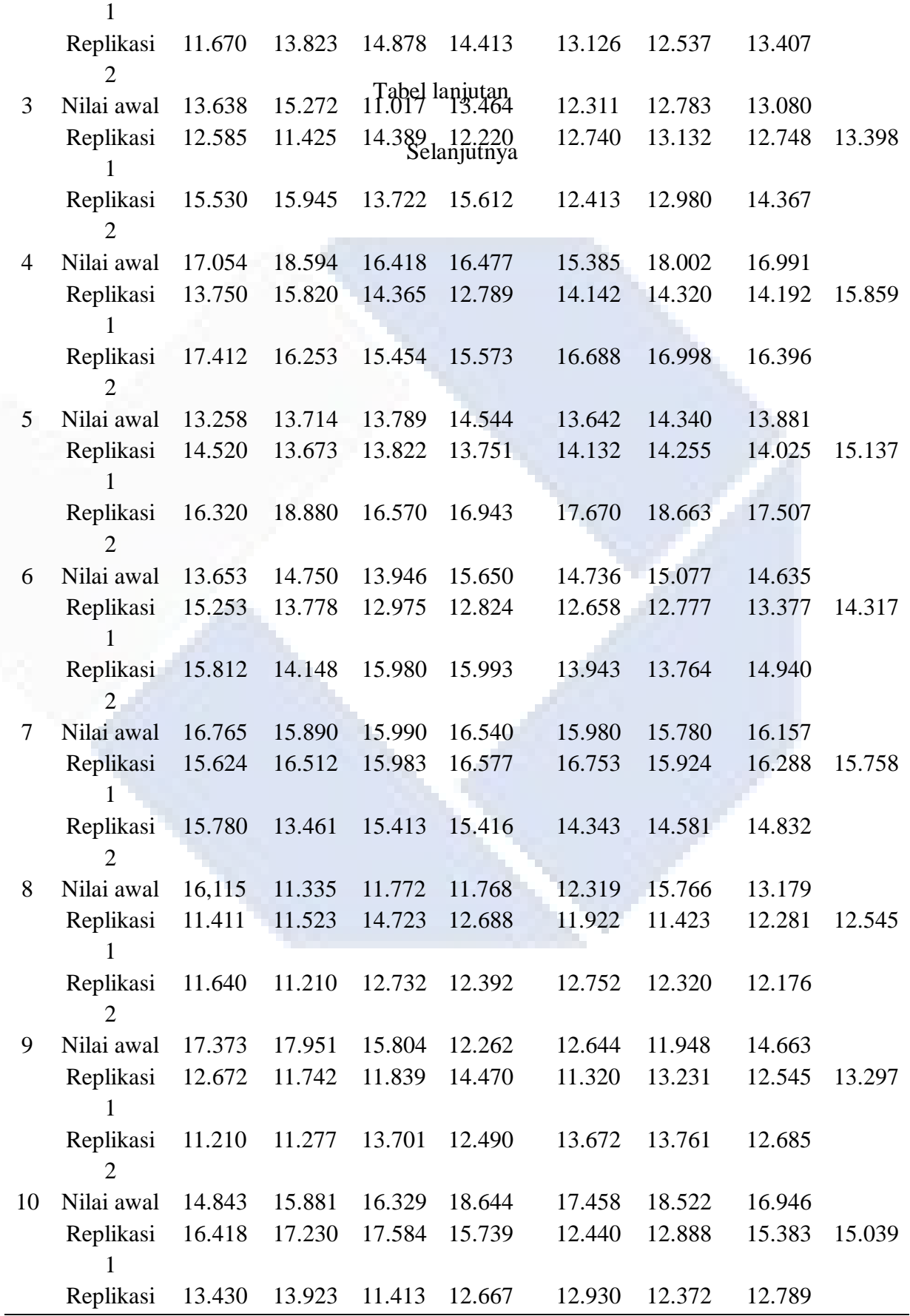

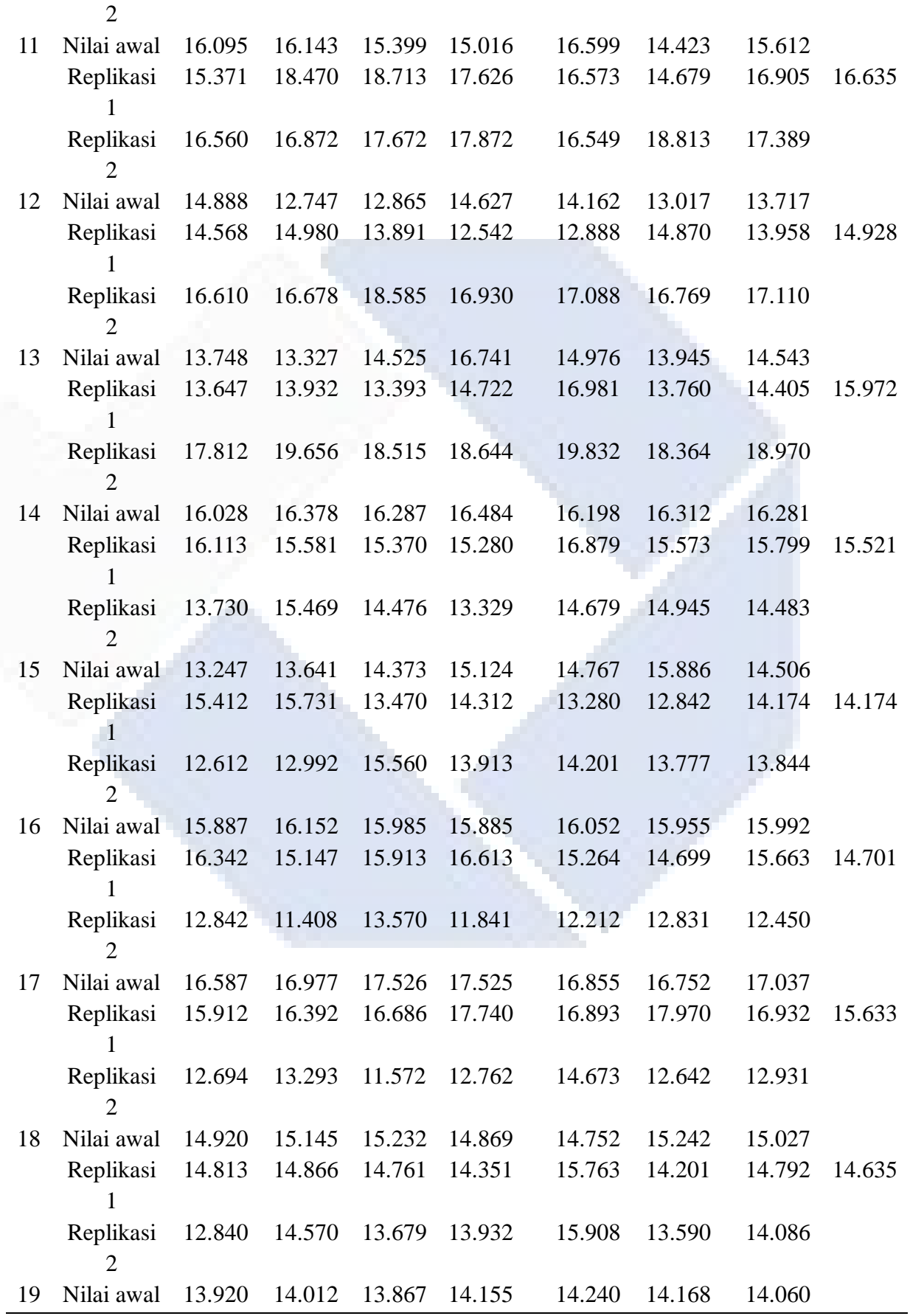

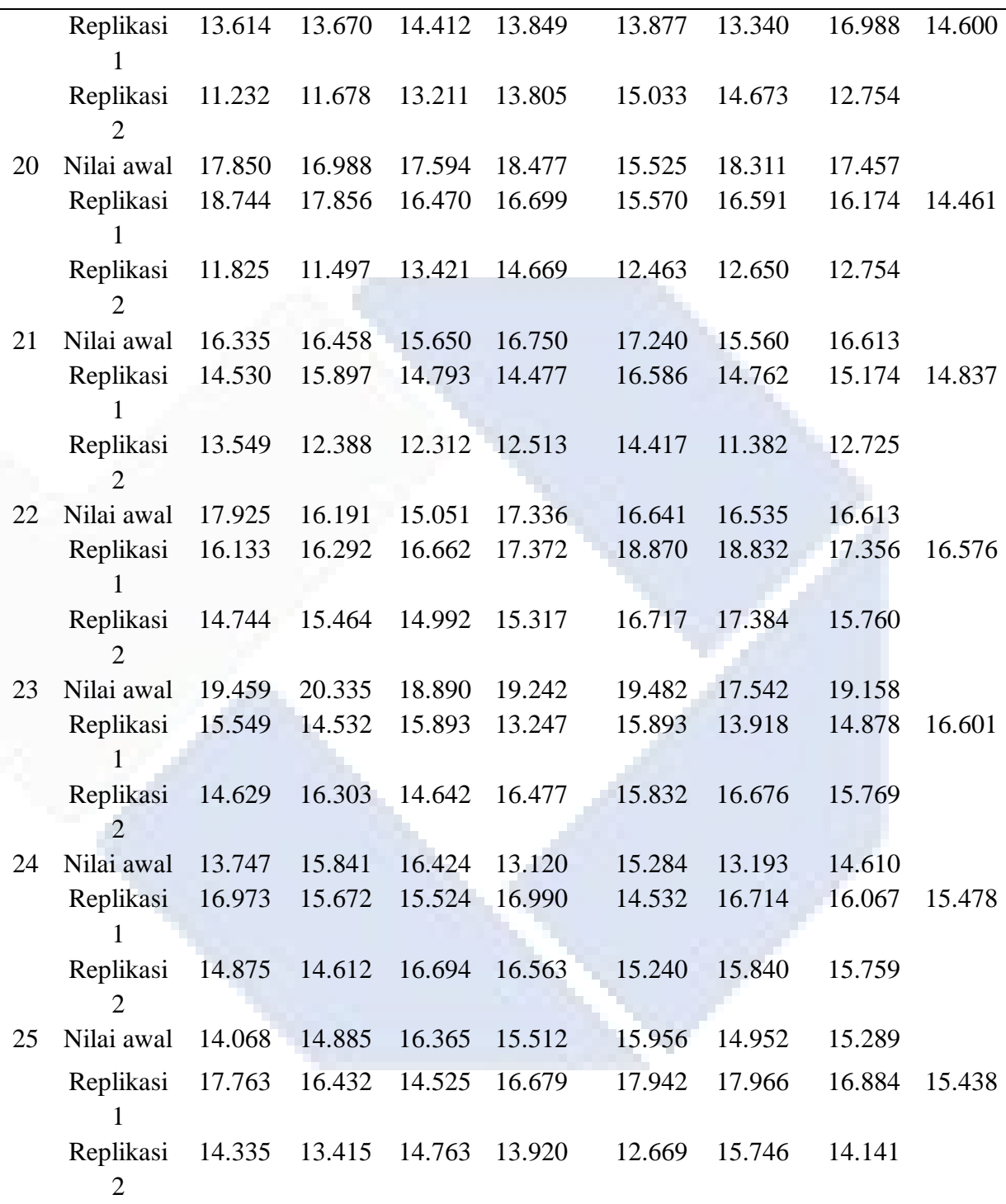

# <span id="page-35-0"></span>**4.2 Pengolahan Data**

Perhitungan Respon dari *Mean*

Perhitungan respon dari mean pada faktor – faktor tersebut dapat menggunakan persamaan sebagai berikut.
$$
\bar{A}_{1EXP1} = \frac{\sum_{i=1}^{2} y_i}{3}
$$

Dari data Tabel 4.1 dapat dicari nilai respon dari mean pada tiap faktor dan berikut diperoleh hasil perhitungan responmean sebagai berikut :

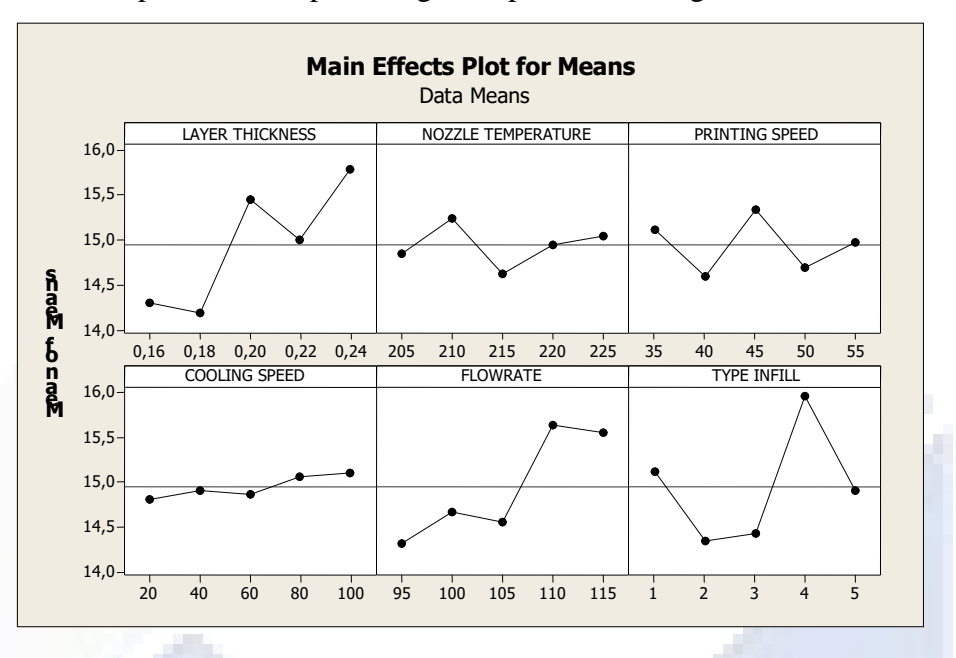

Gambar 4. 1 Grafik Rata - Rata

#### *Response Table for Means*

**Tabel 4.2 Rata – Rata** *ResponseTableforMeans*

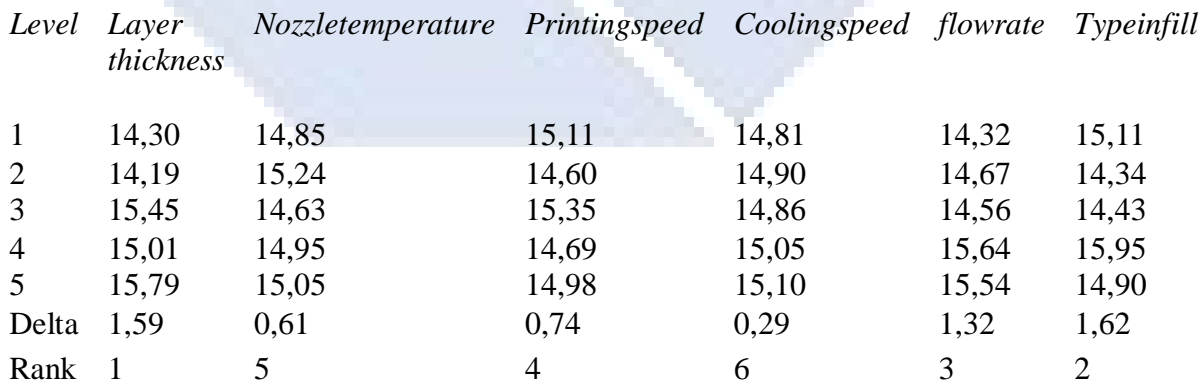

Dari respon rata - rata tiap faktor dapat dilihat urutan – urutan pengaruh dari tiap faktor mulai yang terkecil sampai yang besar. Dari respon rata – rata tiap faktor dipilih mulai yang terkecil sesuai dengan karakteristik *smallerthebetter*.

Dari gambar grafik dan tabel respon untuk rata – rata (*mean*) memperlihatkan urutan faktor yang memiliki pengaruh terbesar hingga terkecil terhadap karakteristik kekasaran yaitu *layer thickness* (0,18), *flowrate* (95), *temperatur nozzle* (215*), printingspeed* (40), *coolingspeed* (20) *dan typeinfill (Gyroid*) Perhitungan rata – rata S/N.

Perhitungan rasio S/N merupakan rancangan yang digunakan untuk memilih faktor yang berkonstribusi terhadap pengurangan respon kekasaran permukaan yang mentransformasikan data ke dalam suatu nilai ukuran variasi yang timbul. Nilai rasio S/N tergantung pada jenis karakteristik kualitas dari masing-masing respon. Perhitungan rasio S/N pada penelitian ini digunakan untuk respon kekasaran permukaan dengan karakteristik kualitas seamkin kecil, semakin baik *(SmallisBetter)* pada rumus (2.6) adalah:

rasio S/N = - 10  $\log(\sum_{i=1}^n \frac{y_i^2}{n_i})$  $\boldsymbol{n}$  =1 )......................................................................(1) dimana:

 $n =$  jumlah pengulangan

y = data dari percobaan

Karakteristik kualitas yang menjadi tujuan perbaikan kualitas adalah memaksimalkan parameter untuk nilai kekasaran permukaan spesimen. Kualitas ukuran kekasaran spesimen yang diharapkan adalah kekasaran yang paling kecil. Kekasaran memiliki karakteristik kualitas semakin kecil kekakasaran permukaan maka akan semakin baik.

Dengan replikasi sebanyak 3 kali, maka perhitungan rasio S/N dapat dilihat di bawah ini :

Pada eksperimen ke 1 :  $SNN = -10 \log \left[\frac{1}{3} [13,925^2 + 14,326^2 + 13,087^2]\right] = -22,616$ Pada eksperimen ke 2 :  $SNN = -10 \log \left[\frac{1}{3}[11,677^2 + 13.540^2 + 12.537^2]\right] = -22,516$ Pada eksperimen ke 3 :  $SNN = -10 \log \left[\frac{1}{3}[12,783^2 + 13.132^2 + 12.980^2]\right] = -22,552$ Pada eksperimen ke 4 :

 $SNN = -10 \log \left[\frac{1}{3}[18,002^2 + 14.320^2 + 16.998^2]\right] = -24,030$ 

Pada eksperimen ke 5 :

 $SNN = -10 \log \left[\frac{1}{3}[14,340^2 + 14.255^2 + 18.663^2]\right] = -23,645$ Pada eksperimen ke 6 :

 $SNN = -10 \log \left[\frac{1}{3}[15,077^2 + 12.777^2 + 13.764^2]\right] = -23,126$ 

Pada eksperimen ke 7 :  $SNN = -10 \log \left[\frac{1}{3}[15,780^2 + 15.924^2 + 14.581^2]\right] = -23,958$ Pada eksperimen ke 8 :  $SNN = -10 \log \left[\frac{1}{3}[15.766^2 + 11.423^2 + 12.320^2]\right] = -21.975$ Pada eksperimen ke 9 :  $SN = -10 \log \left[\frac{1}{3} [11.948^2 + 13.231^2 + 13.761^2]\right] = -22,498$ Pada eksperimen ke 10 :  $SNN = -10 \log \left[\frac{1}{3}[18.522^2 + 12.888^2 + 12.372^2]\right] = -23.910$ Pada eksperimen ke 11 :  $SN = -10 \log \left[\frac{1}{3} [14.423^2 + 14.679^2 + 18.813^2]\right] = -24,429$ Pada eksperimen ke 12 :  $S/N = -10 \log \left[\frac{1}{3}[13.017^2 + 14.870^2 + 16.769^2]\right] = -23.526$ Pada eksperimen ke 13 :  $SN = -10 \log \left[\frac{1}{3} [13.945^2 + 13.760^2 + 18.364^2]\right] = -28.914$ Pada eksperimen ke 14 :  $SNN = -10 \log \left[\frac{1}{3}[16.312^2 + 15.573^2 + 14.945^2]\right] = -23,828$ Pada eksperimen ke 15 :  $SNN = -10 \log \left[\frac{1}{3}[15.886^2 + 12.842^2 + 13.777^2]\right] = -23,030$ Pada eksperimen ke 16 :  $S/N = -10 \log \left[\frac{1}{3} [15.955^2 + 14.699^2 + 12.831^2]\right] = -23,398$ Pada eksperimen ke 17 :  $SN = -10 \log \left[\frac{1}{3}[16.752^2 + 17.970^2 + 12.642^2]\right] = -23.945$ Pada eksperimen ke 18 :  $S/N = -10 \log \left[\frac{1}{3} [15.242^2 + 14.201^2 + 13.590^2]\right] = -23.311$  Pada eksperimen ke 19 :

 $SNN = -10 \log \left[\frac{1}{3}[14.168^2 + 13.340^2 + 14.673^2]\right] = -23,350$ 

Pada eksperimen ke 20 :

 $S/N = -10 \log \left[\frac{1}{3}[18.311^2 + 16.591^2 + 12.650^2]\right] = -23,856$ 

Pada eksperimen ke 21 :

 $SNN = -10 \log \left[\frac{1}{3}[15.560^2 + 14.762^2 + 11.382^2]\right] = -23,477$ 

Pada eksperimen ke 22 :

 $SNN = -10 \log \left[\frac{1}{3}[16.535^2 + 18.832^2 + 17.384^2]\right] = -24,396$ 

Pada eksperimen ke 23 :

 $SNN = -10 \log \left[\frac{1}{3}[17.542^2 + 17.542^2 + 16.676^2]\right] = -24,456$ 

Pada eksperimen ke 24 :

$$
S/N = -10 \log \left[\frac{1}{3} [13.193^2 + 16.714^2 + 15.840^2]\right] = -23,801
$$

Pada eksperimen ke 25 :

$$
S/N = -10 \log \left[\frac{1}{3} [14.952^2 + 17.966^2 + 15.746^2]\right] = -23,794
$$

Hasil perhitungan rasio S/N yang diperoleh untuk respon yang diamati dapat dilihat pada Tabel dibawah ini.

| No. Exp                 | <b>Faktor</b>  |                |                |                |                |                |            | <b>Replikasi</b> |                  |           |  |
|-------------------------|----------------|----------------|----------------|----------------|----------------|----------------|------------|------------------|------------------|-----------|--|
|                         | A              | В              | C              | D              | E              | F              | Nilai Awal | 1                | $\boldsymbol{2}$ |           |  |
| 1                       |                | 1              | 1              |                |                |                | 13.925     | 14.326           | 13.087           | $-22,552$ |  |
| $\overline{2}$          |                | $\overline{2}$ | $\overline{2}$ | $\overline{2}$ | $\overline{2}$ | $\overline{2}$ | 14.509     | 12.053           | 13.407           | $-22,516$ |  |
| 3                       | $\mathbf{1}$   | 3              | 3              | 3              | 3              | 3              | 13.080     | 12.748           | 14.367           | $-22,552$ |  |
| $\overline{\mathbf{4}}$ | 1              | 4              | $\overline{4}$ | $\overline{4}$ | $\overline{4}$ | $\overline{4}$ | 16.991     | 14.192           | 16.396           | $-24,030$ |  |
| 5                       |                | 5              | 5              | 5              | 5              | 5              | 13.881     | 14.025           | 17.507           | $-23,645$ |  |
| 6                       | $\overline{2}$ | $\mathbf{1}$   | $\overline{2}$ | 3              | $\overline{4}$ | 5              | 14.635     | 13.377           | 14.940           | $-23,126$ |  |
| 7                       | $\overline{2}$ | $\overline{2}$ | 3              | $\overline{4}$ | 5              | 1              | 16.157     | 16.288           | 14.832           | $-23,958$ |  |
| 8                       | $\overline{2}$ | 3              | $\overline{4}$ | 5              | 1              | $\overline{2}$ | 13.179     | 12.281           | 12.176           | $-21,975$ |  |
| 9                       | $\overline{2}$ | $\overline{4}$ | 5              | 1              | $\overline{2}$ | 3              | 14.663     | 12.545           | 12.685           | $-22,498$ |  |
| 10                      | $\overline{2}$ | 5              | 1              | $\overline{2}$ | 3              | $\overline{4}$ | 16.946     | 15.383           | 12.789           | $-23,910$ |  |
| 11                      | 3              | 1              | 3              | 5              | $\overline{2}$ | $\overline{4}$ | 15.612     | 16.905           | 17.389           | $-24,429$ |  |
| 12                      | 3              | $\overline{2}$ | $\overline{4}$ | 1              | 3              | 5              | 13.717     | 13.958           | 17.110           | $-23,526$ |  |
| 13                      | 3              | 3              | 5              | $\overline{2}$ | $\overline{4}$ | 1              | 14.543     | 14.405           | 18.970           | $-28,914$ |  |
| 14                      | 3              | 4              | $\mathbf{1}$   | 3              | 5              | $\overline{2}$ | 15,284     | 16,788           | 13,520           | $-23,828$ |  |
| 15                      | 3              | 5              | $\overline{2}$ | $\overline{4}$ | 1              | 3              | 14.506     | 14.174           | 13.844           | $-23,030$ |  |
| 16                      | 4              | 1              | $\overline{4}$ | $\overline{2}$ | 5              | 3              | 15.992     | 15.663           | 12.450           | $-23,398$ |  |

**Tabel 4. 3 Hasil perhitungan rasio S/N untuk respon**

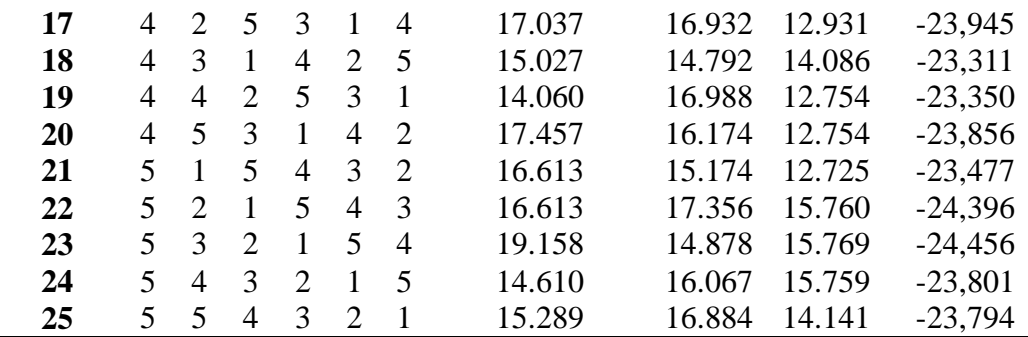

Dari tabel diatas dapat dicari nilai dari rasio S/N pada tiap parameter dan

berikut diperoleh hasil perhitungan respon dapat dilihat pada grafik dan Tabel dibawah :

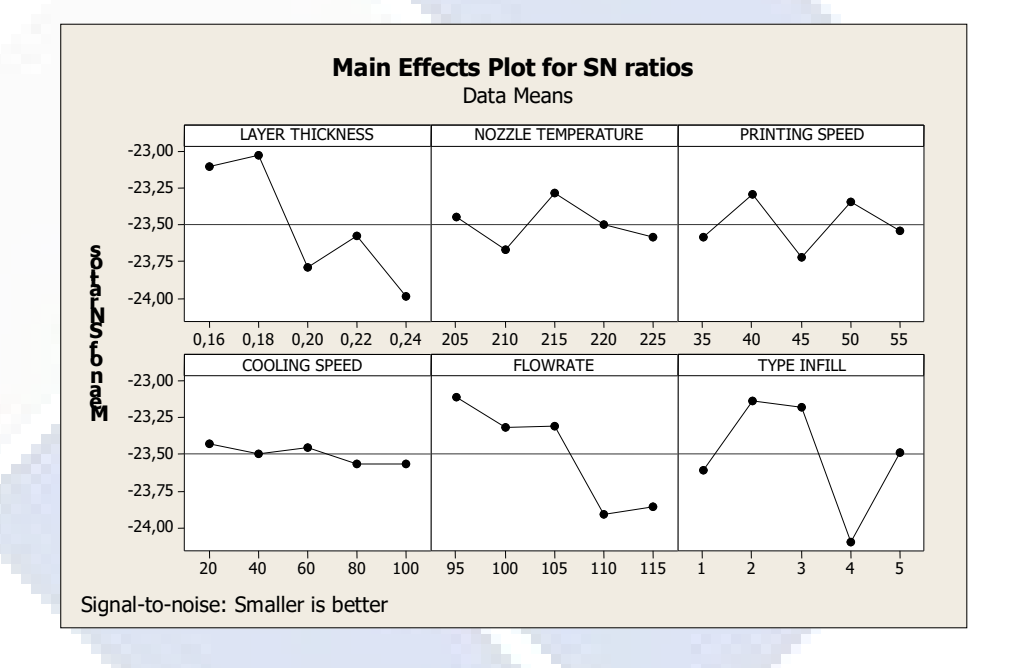

#### Gambar 4. 2 Grafik SN

*Response Table for Signal to Noise Ratios*

Tabel 4. 4 *ResponSignaltoNoise ResponseTableforSignaltoNoiseRatios Smallerisbetter*

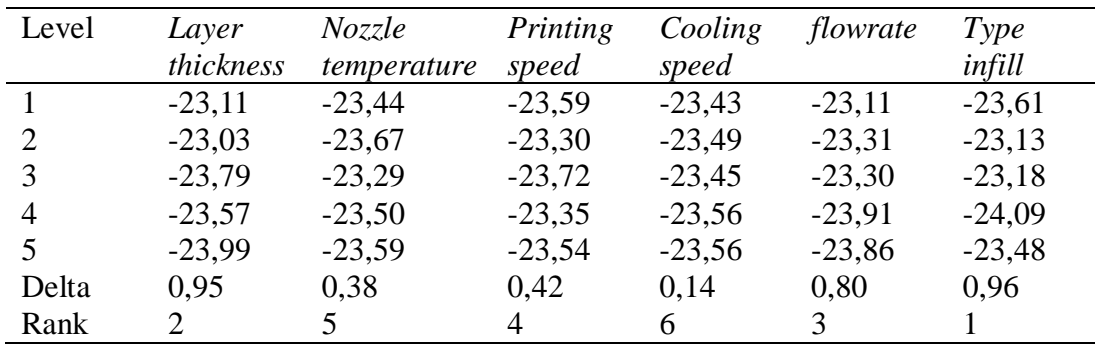

Dari respon SN tiap – tiap faktor dapat dilihat urutan – urutan pengaruh dari tiap – tiap faktor mulai yang terkecil sampai yang besar. Dari respon SN tiap faktor dipilih mulai yang terkecil sesuai dengan karakteristik *smallerthebetter*.

Dari gambar grafik dan tabel respon untuk rata – rata (*mean*) memperlihatkan urutan faktor yang memiliki pengaruh terbesar hingga terkecil terhadap karakteristik kekasaran yaitu *layer thickness* (0,18), *flowrate* (105), *temperatur nozzle* (225*), printingspeed* (50), *coolingspeed* (60) *dan typeinfill (cubic*).

|                |             |              | SurfaceRoughness (µm) |        |              |              |                  |          |       |
|----------------|-------------|--------------|-----------------------|--------|--------------|--------------|------------------|----------|-------|
|                | Exp no.     | <b>Titik</b> | <b>Titik</b>          | Titik  | <b>Titik</b> | <b>Titik</b> | <b>Titik</b>     | $Rata -$ | Mean  |
|                |             | uji 1        | uji 2                 | uji 3  | $u$ ii 4     | uji 5        | uji <sub>6</sub> | rata     |       |
| 1              | Nilai awal  | 4.350        | 3.635                 | 2.996  | 4.321        | 3.526        | 3.969            | 3.800    |       |
|                | Replikasi 1 | 5.741        | 6.179                 | 6.925  | 4.421        | 6.529        | 5.677            | 5.912    | 4.760 |
|                | Replikasi 2 | 3.215        | 5.444                 | 5.472  | 2.846        | 5.213        | 5.212            | 4.567    |       |
| $\overline{2}$ | Nilai awal  | 7.250        | 5.722                 | 5.249  | 6.442        | 4.782        | 5.552            | 5.832    |       |
|                | Replikasi 1 | 7.322        | 6.128                 | 5.432  | 6.113        | 7.376        | 7.832            | 6.700    | 6.259 |
|                | Replikasi 2 | 5.350        | 7.983                 | 5.765  | 6.486        | 6.452        | 5.432            | 6.244    |       |
| 3              | Nilai awal  | 1.870        | 3.680                 | 1.769  | 1.675        | 2.646        | 3.761            | 2.566    |       |
|                | Replikasi 1 | 2.679        | 1.325                 | 3.244  | 1.521        | 3.461        | 4.670            | 2.816    | 2.882 |
|                | Replikasi 2 | 1.813        | 4.664                 | 2.439  | 2.993        | 3.420        | 4.261            | 3.265    |       |
| $\overline{4}$ | Nilai awal  | 5.660        | 4.777                 | 4.821  | 3.869        | 3.342        | 3.525            | 4.333    |       |
|                | Replikasi 1 | 3.966        | 3.225                 | 4.576  | 3.943        | 2.530        | 2.675            | 3.270    | 4.376 |
|                | Replikasi 2 | 5.927        | 4.559                 | 6.035  | 6.227        | 5.101        | 5.302            | 5.525    |       |
| 5              | Nilai awal  | 6.325        | 6.865                 | 6.340  | 7.888        | 8.691        | 5.451            | 6.926    |       |
|                | Replikasi 1 | 1.741        | 1.522                 | 2.681  | 1.765        | 3.669        | 3.425            | 2.467    | 3.917 |
|                | Replikasi 2 | 2.746        | 3.037                 | 3.776  | 2.478        | 1.024        | 1.101            | 2.358    |       |
| 6              | Nilai awal  | 5.549        | 8.725                 | 7.822  | 7.523        | 6.425        | 5.340            | 6.879    |       |
|                | Replikasi 1 | 5.625        | 4.741                 | 4.996  | 5.655        | 4.417        | 4.667            | 5.016    | 5.816 |
|                | Replikasi 2 | 4.451        | 6.339                 | 6.524  | 6.560        | 5.130        | 4.320            | 5.554    |       |
| $\tau$         | Nilai awal  | 8.263        | 7.525                 | 8.525  | 6,629        | 6.525        | 7.296            | 7.460    |       |
|                | Replikasi 1 | 9.525        | 8.583                 | 9.324  | 9.525        | 7.511        | 8.786            | 8.868    | 8.391 |
|                | Replikasi 2 | 7.247        | 8.889                 | 10.255 | 8.448        | 9.521        | 8.721            | 8.846    |       |
| 8              | Nilai awal  | 3.324        | 2.425                 | 2.155  | 1.769        | 3.651        | 2.690            | 2.669    |       |
|                | Replikasi 1 | 10.441       | 10.687                | 9.151  | 11.453       | 9.671        | 9.935            | 10.218   | 6.290 |
|                | Replikasi 2 | 5.387        | 7.678                 | 6.541  | 6.027        | 5.023        | 5.252            | 5.984    |       |
| 9              | Nilai awal  | 4.225        | 5.341                 | 5.493  | 4.924        | 4.543        | 4.745            | 4.878    |       |
|                | Replikasi 1 | 1.231        | 5.889                 | 4.926  | 3.761        | 3.522        | 3.416            | 3.790    | 4.798 |
|                | Replikasi 2 | 6.632        | 4.981                 | 6.115  | 5.114        | 5.163        | 6.361            | 5.727    |       |
| 10             | Nilai awal  | 7.706        | 9.277                 | 7.986  | 8.126        | 8.676        | 8.720            | 8.415    |       |
|                | Replikasi 1 | 6.333        | 5.697                 | 5,741  | 6.675        | 4.464        | 6.781            | 5.948    | 8.017 |

Tabel 4. 5 Data Hasil Pengujian Spesimen pada Titik Bagian Atas

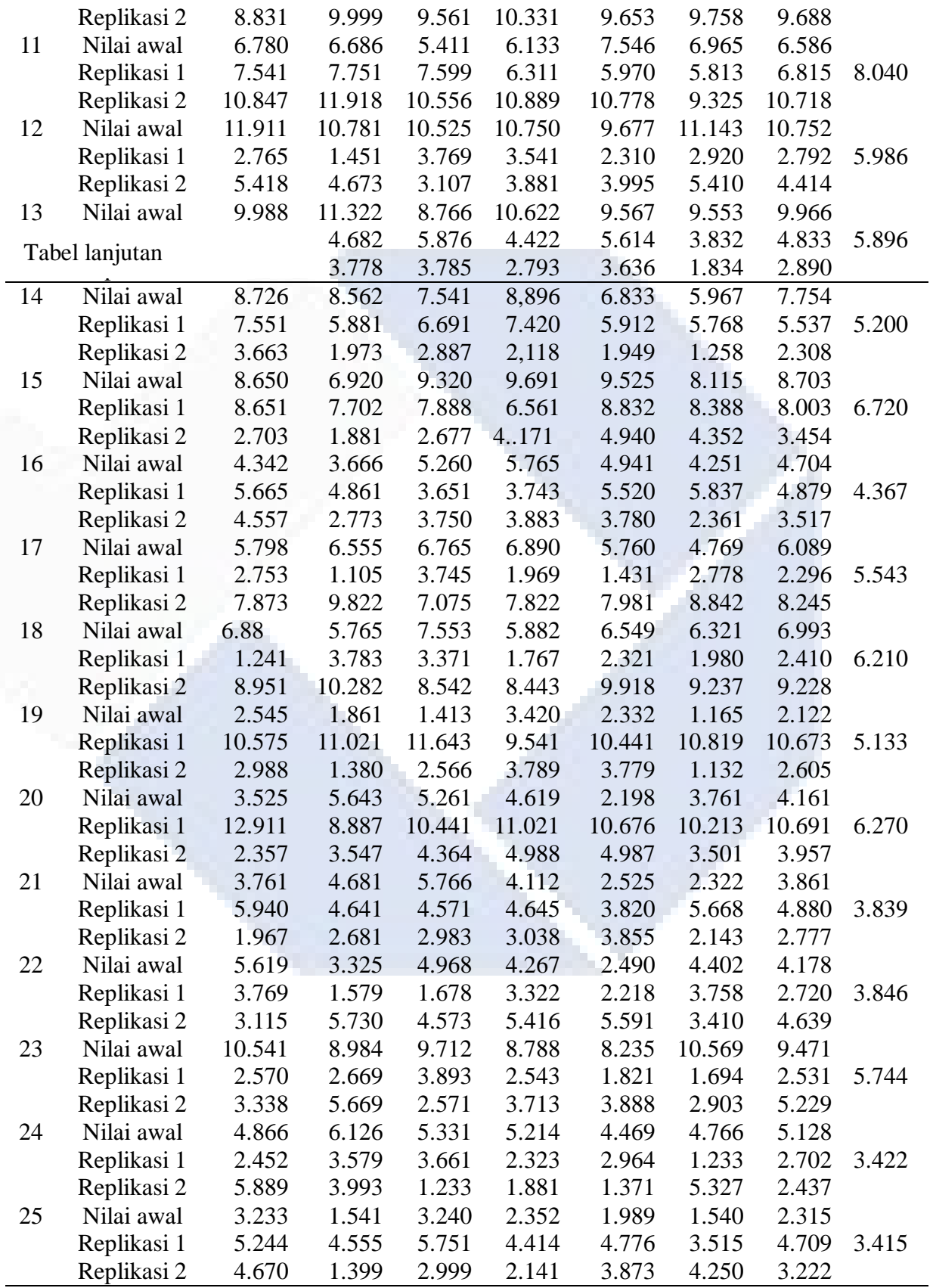

#### **4.2 Pengolahan Data**

A. Perhitungan Respon dari *Mean*

Perhitungan respon dari *mean* pada faktor – faktor tersebut dapat menggunakan persamaan sebagai berikut.

$$
\bar{A}_{IEXP1} = \frac{\sum_{i=1}^{2} y_i}{3} \text{rumus.}
$$
 (1.1)

Dari data Tabel 4.5 dapat dicari nilai respon dari mean pada tiap faktor dan berikut diperoleh hasil perhitungan responmean sebagai berikut :

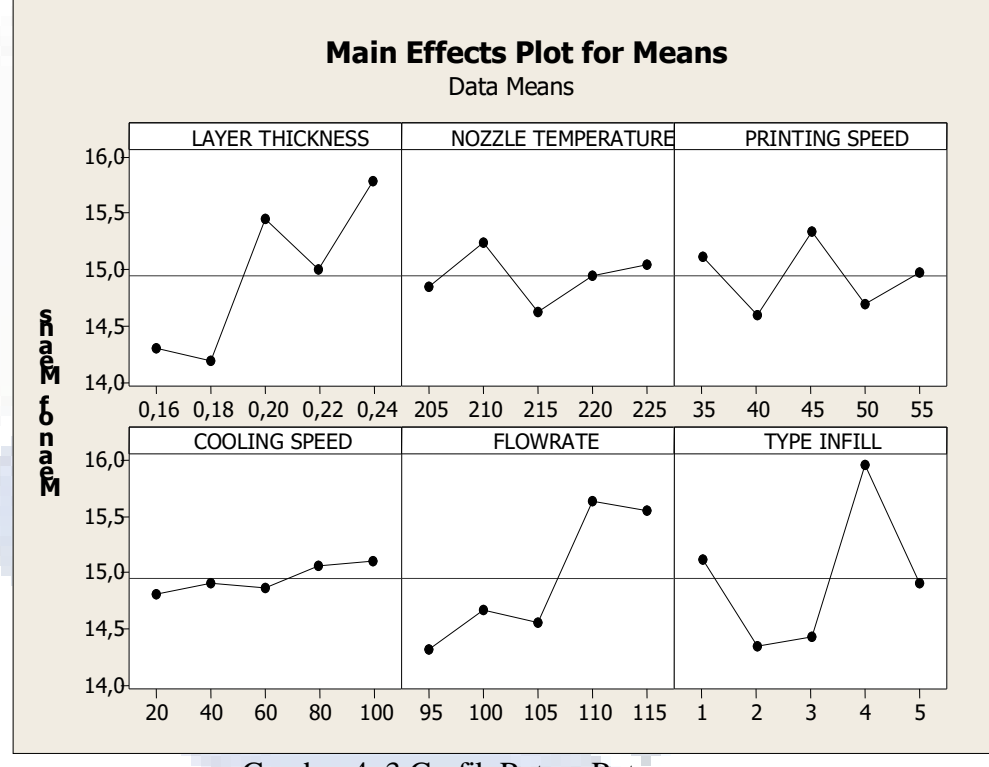

Gambar 4. 3 Grafik Rata – Rata

Response Table for Means

Tabel 4.6 Rata – Rata

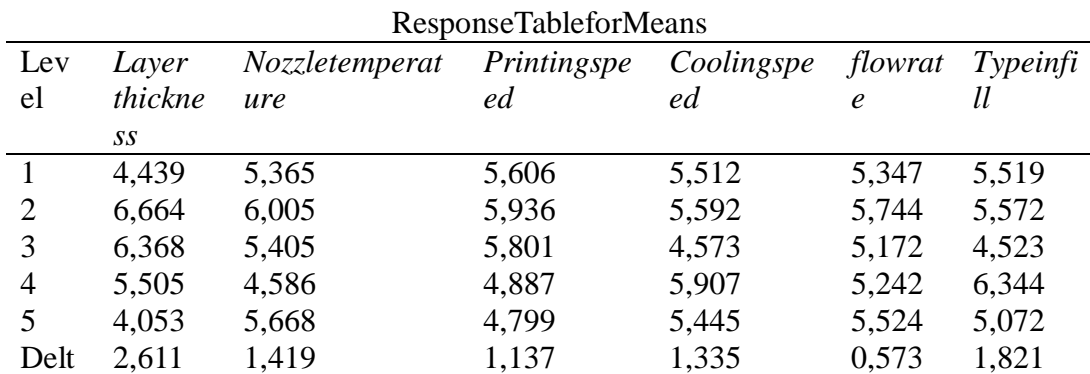

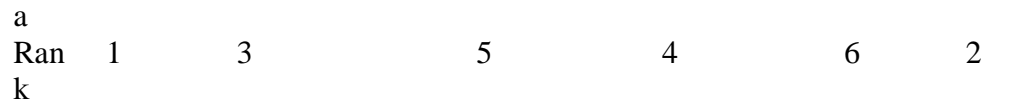

Dari respon rata - rata tiap faktor dapat dilihat urutan – urutan pengaruh dari tiap faktor mulai yang terkecil sampai yang besar. Dari respon rata – rata tiap faktor dipilih mulai yang terkecil sesuai dengan karakteristik *smallerthebetter*.

Dari gambar grafik dan tabel respon untuk rata – rata (*mean*) memperlihatkan urutan faktor yang memiliki pengaruh terbesar hingga terkecil terhadap karakteristik kekasaran yaitu *layer thickness* (0,16), *flowrate* (110),*nozzletemperature* (205*), printingspeed* (45), *coolingspeed* (100) *dan typeinfill (concentric*) Perhitungan rata – rata S/N

Perhitungan rasio S/N merupakan rancangan yang digunakan untuk memilih faktor yang berkonstribusi terhadap pengurangan respon kekasaran permukaan yang mentransformasikan data ke dalam suatu nilai ukuran variasi yang timbul. Nilai rasio S/N tergantung pada jenis karakteristik kualitas dari masing-masing respon. Perhitungan rasio S/N pada penelitian ini digunakan untuk respon kekasaran permukaan dengan karakteristik kualitas semakin kecil, semakin baik *(SmallisBetter)* pada Rumus (2.6) adalah:

rasio S/N = - 10 log $\left(\sum_{i=1}^n \frac{y_i^2}{n}\right)$  $\boldsymbol{n}$  =1 ) rumus rasio S/N.........................................(2.6) dimana:

 $n =$  jumlah pengulangan

y = data dari percobaan

Karakteristik kualitas yang menjadi tujuan perbaikan kualitas adalah memaksimalkan parameter untuk nilai kekasaran permukaan spesimen. Kualitas ukuran kekasaran spesimen yang diharapkan adalah kekasaran yang paling kecil. Kekasaran memiliki karakteristik kualitas semakin kecil kekakasaran permukaan maka akan semakin baik.

Dengan replikasi sebanyak 3 kali, maka perhitungan rasio S/N dapat dilihat di bawah ini :

Pada eksperimen ke 1 :  $SNN = -10 \log \left[\frac{1}{3} \left(7,598^{2} + 34,951^{2} + 20,857^{2}\right)\right] = -13,250$ Pada eksperimen ke 2 :

 $S/N = -10 \log \left[\frac{1}{3} \left[34,012^2 + 44,890^2 + 38,987^2\right]\right] = -15,943$ Pada eksperimen ke 3 :  $SN = -10 \log \left[\frac{1}{3} [6, 584^2 + 7, 929^2 + 10, 660^2]\right] = -9,238$ Pada eksperimen ke 4 :  $SNN = -10 \log \left[\frac{1}{3} [18, 774^2 + 10, 692^2 + 30, 525^2] \right] = -13,009$ Pada eksperimen ke 5 :  $S/N = -10 \log \left[\frac{1}{3} [47, 969^2 + 6, 086^2 + 5, 560^2]\right] = -12,982$ 

Pada eksperimen ke 6 :

 $SNN = -10 \log \left[\frac{1}{3} [47,306^2 + 25,160^2 + 30,846^2] \right] = -15,370$ 

Pada eksperimen ke 7 :

$$
S/N = -10 \log \left[\frac{1}{3} [55, 651^2 + 78, 641^2 + 78, 251^2] \right] = -18,503
$$

Pada eksperimen ke 8 :

$$
S/N = -10 \log \left[\frac{1}{3} [7, 123^2 + 104, 407^2 + 35, 808^2] \right] = -16,911
$$

Pada eksperimen ke 9 :

$$
S/N = -10 \log \left[\frac{1}{3} [23, 794^2 + 14, 364^2 + 32, 798^2] \right] = -13,783
$$

Pada eksperimen ke 10 :

$$
S/N = -10 \log \left[\frac{1}{3} [70,812^2 + 35,378^2 + 93,857^2] \right] = -18,240
$$

Pada eksperimen ke 11 :

$$
S/N = -10 \log \left[\frac{1}{3} [43,375^2 + 46,444^2 + 114,875^2]\right] = -18,339
$$

Pada eksperimen ke 12 :

 $SNN = -10 \log \left[\frac{1}{3}[115,605^2 + 7,795^2 + 19,483^2]\right] = -16,778$ 

Pada eksperimen ke 13 :

$$
S/N = -10 log [1/3[99,321^2 + 23,357^2 + 8,352^2]] = -16,409
$$

Pada eksperimen ke 14 :

$$
S/N = -10 \log \left[\frac{1}{3} [60, 124^2 + 30, 658^2 + 5, 326^2] \right] = -15,056
$$

Pada eksperimen ke 15 :

 $SNN = -10 \log \left[\frac{1}{3} \left[75,742^2 + 64,048^2 + 11,930^2\right]\right] = -17,039$ 

Pada eksperimen ke 16 :

 $S/N = -10 \log \left[\frac{1}{3} \left[22{,}127^2 + 23{,}804^2 + 12{,}369^2\right]\right] = -12{,}887$ 

Pada eksperimen ke 17 :

 $S/N = -10 \log \left[\frac{1}{3} \left( \frac{37}{0} \right) 5^2 + \frac{5}{2} \right] + \frac{67}{980^2} = -15,655$ 

Pada eksperimen ke 18 :

 $S/N = -10 \log \left[\frac{1}{3} [48,902^2 + 5,808^2 + 85,155^2]\right] = -16,682$ 

Pada eksperimen ke 19 :

 $SN = -10 \log \left[\frac{1}{3} [4, 502^2 + 113, 912^2 + 6, 786^2] \right] = -16,682$ 

Pada eksperimen ke 20 :

$$
S/N = -10 \log \left[\frac{1}{3}[17,363^2 + 114,297^2 + 15,657^2]\right] = -16,911
$$

Pada eksperimen ke 21 :

$$
S/N = -10 \log \left[\frac{1}{3} [14, 907^2 + 23, 814^2 + 7, 711^2]\right] = -11,896
$$

Pada eksperimen ke 22 :

 $SNN = -10 \log \left[\frac{1}{3}[17,503^2 + 7,398^2 + 21,520^2]\right] = -11,895$ 

Pada eksperimen ke 23 :

$$
S/N = -10 \log \left[\frac{1}{3}[89,699^2 + 6,405^2 + 27,342^2]\right] = -16,143
$$

Pada eksperimen ke 24 :

$$
S/N = -10 \log \left[\frac{1}{3} [26, 296^2 + 7.300^2 + 5, 938^2] \right] = -11,198
$$

Pada eksperimen ke 25 :

$$
S/N = -10 \log \left[\frac{1}{3} \left[ 5, 359^2 + 22, 174^2 + 10, 381^2 \right] \right] = -11,016
$$

Hasil perhitungan rasio S/N yang diperoleh untuk respon yang diamati dapat dilihat pada Tabel dibawah ini :

| $10001$ $\ldots$ $110011$ $\ldots$ $10010$ $\ldots$ $10010$ $\ldots$ $1000$ $\ldots$ |        |   |                             |                             |    |                             |       |       |                             |           |
|--------------------------------------------------------------------------------------|--------|---|-----------------------------|-----------------------------|----|-----------------------------|-------|-------|-----------------------------|-----------|
| <b>NoExp</b>                                                                         | Faktor |   |                             |                             |    |                             |       | S/N   |                             |           |
|                                                                                      | A      | B | $\mathcal{C}_{\mathcal{C}}$ | D                           | E. | $\mathbf F$                 | Nilai |       | $\mathcal{D}_{\mathcal{A}}$ |           |
|                                                                                      |        |   |                             |                             |    |                             | Awal  |       |                             |           |
|                                                                                      |        |   |                             |                             |    |                             | 3.799 | 5.912 | 4.567                       | $-13,250$ |
| $\overline{2}$                                                                       |        |   | $\mathcal{D}$               | $\mathcal{D}_{\mathcal{A}}$ | 2  | $\mathcal{D}_{\mathcal{L}}$ | 5.832 | 6.700 | 6.244                       | $-15,943$ |
| 3                                                                                    |        | 3 | 3                           | 3                           | 3  | 3                           | 2.566 | 2.816 | 3.265                       | $-9,238$  |
| 4                                                                                    |        |   | 4                           | 4                           | 4  | $\overline{4}$              | 4.333 | 3.270 | 5.525                       | $-13,009$ |
| 5                                                                                    |        | 5 | 5                           | 5                           | 5  | 5                           | 6.926 | 2.467 | 2.358                       | $-12,982$ |
| 6                                                                                    |        |   |                             | 3                           |    |                             | 6.879 | 5.016 | 5.554                       | $-15,370$ |

Tabel 4. 7 Hasil perhitungan rasio S/N untuk respon

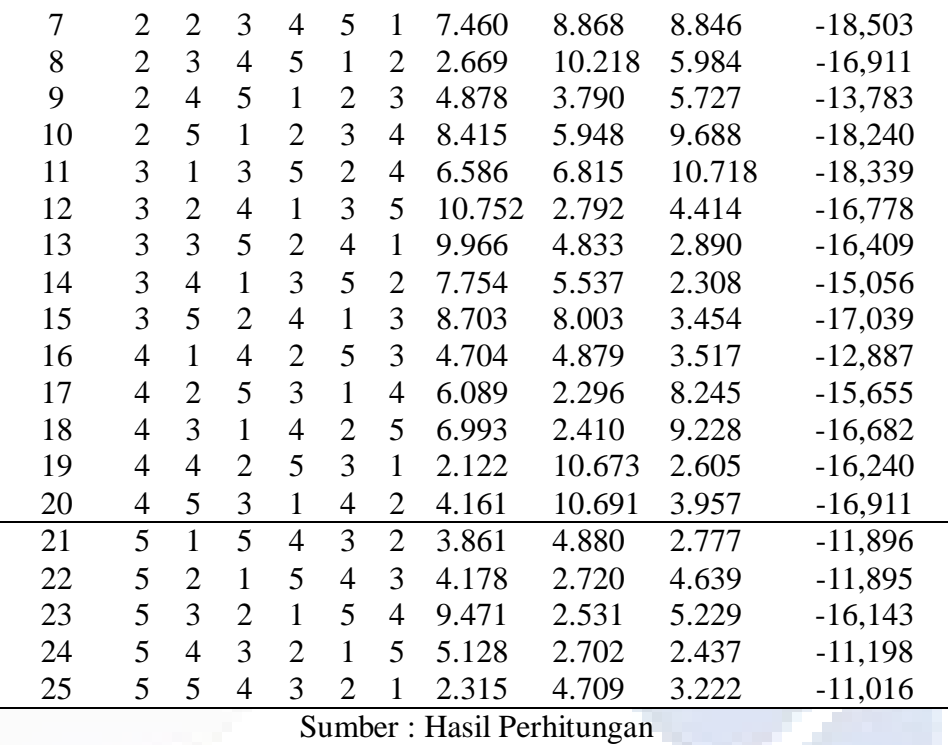

Dari tabel diatas dapat dicari nilai dari rasio S/N pada tiap parameter dan berikut diperoleh hasil perhitungan respon dapat dilihat pada grafik dan tabel

dibawah:

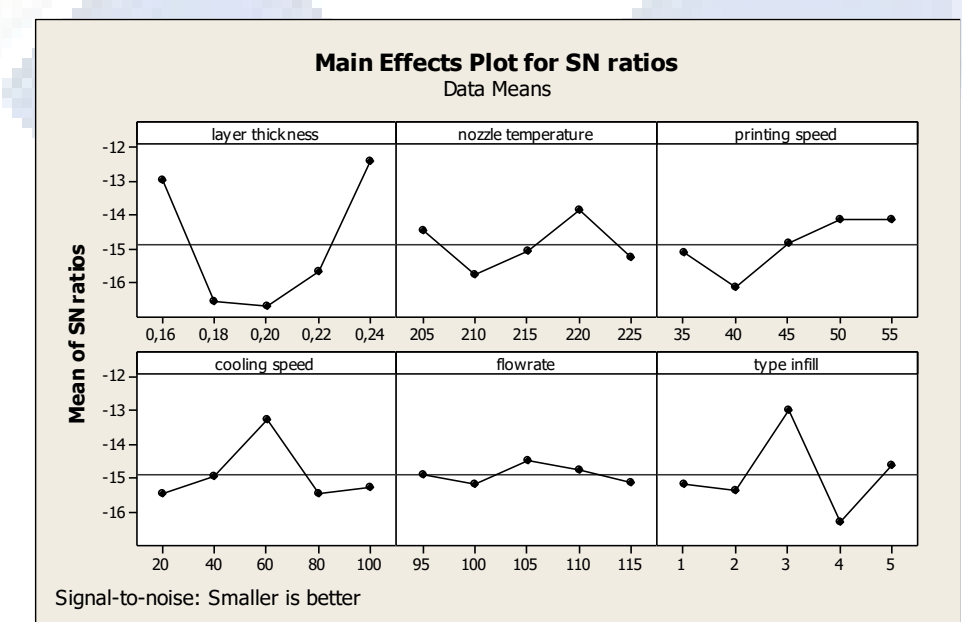

Gambar 4. 4 Grafik SN

| Lev  | Layer    | Nozzletemperat | Printingspe | Coolingspe | flowrat          | Typeinfi                    |
|------|----------|----------------|-------------|------------|------------------|-----------------------------|
| el   | thickne  | ure            | ed          | ed         | $\boldsymbol{e}$ | ll                          |
|      | SS       |                |             |            |                  |                             |
|      | $-12,97$ | $-14,44$       | $-15,11$    | $-15,45$   | $-14,90$         | $-15,16$                    |
| 2    | $-16,56$ | $-15,75$       | $-16,14$    | $-14,93$   | $-15,15$         | $-15,34$                    |
| 3    | $-16,72$ | $-15,08$       | $-14,84$    | $-13,27$   | $-14,47$         | $-12,96$                    |
| 4    | $-15,67$ | $-13,84$       | $-14,12$    | $-15,43$   | $-14,72$         | $-16,28$                    |
| 5    | $-12,43$ | $-15,24$       | $-14,14$    | $-15,27$   | $-15,11$         | $-14,61$                    |
| Delt | 4,29     | 1,91           | 2,02        | 2,18       | 0,67             | 3,32                        |
| a    |          |                |             |            |                  |                             |
| Ran  |          | 5              | 4           | 3          | 6                | $\mathcal{D}_{\mathcal{L}}$ |
| k    |          |                |             |            |                  |                             |

Tabel 4. 8 *ResponSignaltoNoise*

Dari respon SN tiap – tiap faktor dapat dilihat urutan – urutan pengaruh dari tiap – tiap faktor mulai yang terkecil sampai yang besar. Dari respon SN tiap faktor dipilih mulai yang terkecil sesuai dengan karakteristik *smallerthebetter*.

Dari gambar grafik dan tabel respon untuk rata – rata (*mean*) memperlihatkan urutan faktor yang memiliki pengaruh terbesar hingga terkecil terhadap karakteristik kekasaran yaitu *layer thickness* (0,24), *flowrate* (45), *nozzle temperature* (220*), printingspeed* (50), *coolingspeed* (60) *dan typeinfill (triangles*).

#### **4.2.3 Analisa Varian Rasio S/N**

Berdasarkan parameter yang berpengaruh terhadap nilai rata – rata kekasaran permukaan, maka untuk mengetahui parameter yang berpengaruh secara signifikan terhadap nilai rasio S/N juga dapat dilakukan dengan perhitungan model analisis variansi dua arah. Perhitungan analisis variansi yang terdiri dari perhitungan derajat kebebasan, jumlah kuadrat dan rata – rata jumlah kuadrat dapat dilihat dibawah ini

#### **A. Data Anova Samping**

$$
V_T = N - 1
$$

 $= 25 - 1$ 

Derajat kebebasan A (*Layer thickness)*

$$
V_A = 5 - 1 = 4
$$

Derajat kebebasan B (*Nozzle temperatur*)

 $V_B$  = 5 – 1 = 4

Derajat kebebasan C (*Printingspeed)*

 $V_C$  = 5 – 1 = 4

Derajat kebebasan D (*Coolingspeed)*

 $V_D$  = 5 – 1 = 4

Derajat kebebasan E (*Flowrate)*

$$
V_E = 5 - 1 = 4
$$

Derajat kebebasan F (*Type infill)*

$$
V_F = 5 - 1 = 4
$$

Derajat bebas total

$$
V_{Error} = V_T - V_A - V_B - V_C - V_D - V_E - V_F
$$
  
= 24 - 4 - 4 - 4 - 4 - 4 - 4

#### **Perhitungan parameter A (***Layer thickness***)**

Jumlah kuadrat (*Sum ofSquare*)

$$
SS_A = \frac{A1^2}{n_{A1}} + \frac{A2^2}{n_{A2}} + \frac{A3^2}{n_{A3}} + \frac{A4^2}{n_{A4}} + \frac{A5^2}{n_{A5}} + \frac{A6^2}{n_{A6}} - \frac{T^2}{N}
$$

Perhitungan *sum ofsquare* parameter A

$$
SS_A = \frac{(-115,295)^2}{5} + \frac{(-115,467)^2}{5} + \frac{(-123,727)^2}{5} + \frac{(-117,8604)^2}{5} + \frac{(-119,924)^2}{5} - \cdots
$$

( −592,273)*²* 25

 $= 9,82$ 

Rata – rata kuadrat (*Meansquare*)

$$
MS_A = \frac{SS_A}{V_A} = \frac{9.82}{4} = 2.45
$$
  
\n
$$
SS_T = \sum Y^2
$$
  
\n
$$
= (-22.552)^2 + (-22.516)^2 + (-22.552)^2 + (-24.030)^2 + \dots + (-23.794)^2
$$
  
\n
$$
= 14.070.27
$$

Jumlah kuadrat karena rata – rata (*mean*)

$$
SS_M = n \cdot \bar{y}^2
$$
  
= 25. (-23,7384)<sup>2</sup>  
= 14.087,79

Jumlah kuadrat error

 $SS_{Faktor} = SS_A + SS_B + SS_C + SS_D + SS_E + SS_F$ 

$$
= 9,82 + 2,11 + 4,65 + 4,03 + 10,25 + 7,76
$$

$$
= 46,47
$$

Residualerror

 $SS_e$  =  $SS_T - SS_M - SS_{Faktor}$  $= 14.622,23 - 14.575,44 - 46,47$  $= 0,32$ 

Menghitung F hitung *Layer thickness*

$$
F_{\text{Rasio}}A = \frac{SS_A}{SS_E} = \frac{41,59}{0,32} = 129,96
$$

#### **Perhitungan parameter B (***Nozzletemperature)*

Jumlah kuadrat (*Sum ofSquare*)

$$
SS_B = \frac{B1^2}{n_{B1}} + \frac{B2^2}{n_{B2}} + \frac{B3^2}{n_{B3}} + \frac{B4^2}{n_{B4}} + \frac{B5^2}{n_{B5}} + \frac{B6^2}{n_{B6}} - \frac{T^2}{N}
$$

Perhitungan *sum ofsquare* parameter B

$$
SS_B = \frac{(-116,982)^2}{5} + \frac{(-118,341)^2}{5} + \frac{(-121,208)^2}{5} + \frac{(-117,507)^2}{5} + \frac{(-118,235)^2}{5} - (-592,273)^2
$$

25

 $= 2,11$ 

Rata – rata kuadrat (*Meansquare*)

$$
MS_B = \frac{SS_A}{V_A} = \frac{2,11}{4} = 0,5275
$$

Jumlah kuadrat karena rata – rata (*mean*)

 $SS_M = n \cdot \overline{y}^2$ 

$$
= 25 \cdot (-23,7384)^2
$$

 $= 14.087,79$ 

Jumlah kuadrat error

$$
SS_{Faktor} = SS_A + SS_B + SS_C + SS_D + SS_E + SS_F
$$
  
= 9,82 + 2,11 + 4,65 + 4,03 + 10,25 + 7,76  
= 46,47

Residualerror

$$
SS_e = SS_T - SS_M - SS_{Faktor}
$$
  
= 14.622,23 - 14.575,44 - 46,47  
= 0,32

Menghitung F hitung B

$$
F_{\text{Rasio}}B = \frac{SS_B}{SS_E} = \frac{0.75}{0.32} = 2.34
$$

#### **Perhitungan parameter C (***Printingspeed)*

Jumlah kuadrat (*sum ofsquare*)

 $SSC$  $C1<sup>2</sup>$  $\frac{C1^2}{n_{C1}} + \frac{C2^2}{n_{C2}}$  $rac{C2^2}{n_{C2}} + \frac{C3^2}{n_{C3}}$  $rac{C3^2}{n_{C3}} + \frac{C4^2}{n_{C4}}$  $rac{C4^2}{n_{C4}} + \frac{C5^2}{n_{C5}}$  $rac{C5^2}{n_{C5}} + \frac{C6^2}{n_{C6}}$  $\frac{C6^2}{n_{C6}} - \frac{T^2}{N}$ N

Perhitungan *sum ofsquare* parameter *C*

$$
SS_C = \frac{(-117,997)^2}{5} + \frac{(-116,478)^2}{5} + \frac{(-118,596)^2}{5} + \frac{(-116,723)^2}{5} + \frac{(-122,479)^2}{5} - \frac{(-592,273)^2}{5} = 4.65
$$

Rata – rata kuadrat (*Meansquare*)

$$
MS_C = \frac{SS_C}{v_C} = 1,16
$$

Jumlah kuadrat karena rata – rata (*mean*)

 $SS_M = n \cdot \bar{y}^2$  $= 25$ .  $(-23,7384)^2$ 

 $= 14.087,79$ 

Jumlah kuadrat error

$$
SS_{Faktor} = SS_A + SS_B + SS_C + SS_D + SS_E + SS_F
$$

$$
= 9,82 + 2,11 + 4,65 + 4,03 + 10,25 + 7,76
$$
  
= 46,47

Residualerror

$$
SS_e = SS_T - SS_M - SS_{Faktor}
$$
  
= 14.622,23- 14.575,44 - 46,47  
= 0,32

Menghitung F hitung *C*

$$
F_{\text{Rasio}}C = \frac{SS_C}{SS_E} = \frac{0.74}{0.32} = 2.31
$$

### **Perhitungan parameter D(***Coolingspeed)*

Jumlah kuadrat (*sum ofsquare*)

$$
SS_D = \frac{D1^2}{n_{D1}} + \frac{D2^2}{n_{D2}} + \frac{D3^2}{n_{D3}} + \frac{D4^2}{n_{D4}} + \frac{D5^2}{n_{D5}} + \frac{D6^2}{n_{D6}} - \frac{T^2}{N}
$$

Perhitungan *sum ofsquare* parameter *D*

$$
SS_D = \frac{(-116,888)^2}{5} + \frac{(-122,539)^2}{5} + \frac{(-117,245)^2}{5} + \frac{(-117,806)^2}{5} + \frac{(-117,795)^2}{5}
$$
\n
$$
\frac{(-592,273)^2}{25} = 4,03
$$
\n
$$
Rata - rata \text{kuadrat } (Mean square)
$$
\n
$$
MS_D = \frac{SS_D}{v_D} = 1,07
$$
\nJumlah kuadrat karena rata - rata (mean)\n
$$
SS_M = n \cdot \bar{y}^2
$$
\n
$$
= 25 \cdot (-23,7384)^2
$$
\n
$$
= 14.087,79
$$
\nJumlah kuadrat error\n
$$
SS_{Faktor} = SS_A + SS_B + SS_C + SS_D + SS_E + SS_F
$$
\n
$$
= 9,82 + 2,11 + 4,65 + 4,03 + 10,25 + 7,76
$$
\n
$$
= 46,47
$$
\n
$$
Residualerror
$$
\n
$$
SS_e = SS_T - SS_M - SS_Faktor
$$
\n
$$
= 14.622,23 - 14.575,44 - 46,47
$$
\n
$$
= 0,32
$$

( −117,245)*²*

 $0.0013$ 

-

Menghitung F hitung *D*

$$
F_{\text{Rasio}}D = \frac{SS_D}{SS_E} = \frac{0.97}{0.32} = 3.03
$$

## **Menghitung parameter E (***flowrate)*

Jumlah kuadrat (*sum ofsquare*)

$$
SS_E = \frac{\square I^2}{\square_{\square I}} + \frac{\square 2^2}{\square_{\square 2}} + \frac{\square 3^2}{\square_{\square 3}} + \frac{\square 4^2}{\square_{\square 4}} + \frac{\square 5^2}{\square_{\square 5}} + \frac{\square 6^2}{\square_{\square 6}} - \frac{\square^2}{\square}
$$

Perhitungan *sum ofsquare* parameter E

$$
SS_E = \frac{(-115,303)^2}{5} + \frac{(-116,548)^2}{5} + \frac{(-116,815)^2}{5} + \frac{(-124,322)^2}{5} + \frac{(-119,273)^2}{5} - \frac{(-592,273)^2}{25}
$$
  
= 1,92

Rata – rata kuadrat (*Meansquare*)

$$
MS_E = \frac{\Box \Box \Box}{\Box \Box} = 10,25
$$

Jumlah kuadrat karena rata – rata (*mean*)

$$
SS_M = n \cdot \bar{y}^2
$$
  
= 25 . (-23,7384)<sup>2</sup>

 $= 14.087,79$ 

Jumlah kuadrat error

$$
SS_{Faktor} = SS_A + SS_B + SS_C + SS_D + SS_E + SS_F
$$
  
= 9,82 + 2,11 + 4,65 + 4,03 + 10,25 + 7,76  
= 46,47

Residualerror

$$
SS_e = SS_T - SS_M - SS_{Faktor}
$$
  
= 14.622,23 - 14.575,44 - 46,47  
= 0,32

Menghitung F hitung E

$$
F_{\text{Rasio}}E = \frac{\Box \Box \Box}{\Box \Box \, \mathbf{g}} = \frac{1,92}{0,32} = 6
$$

## **Perhitungan parameter F (***Type infill)*

Jumlah kuadrat (*sum ofsquare*)

$$
SS_F = \frac{\square I^2}{\square_{\square I}} + \frac{\square 2^2}{\square_{\square 2}} + \frac{\square 3^2}{\square_{\square 3}} + \frac{\square 4^2}{\square_{\square 4}} + \frac{\square 5^2}{\square_{\square 5}} + \frac{\square 6^2}{\square_{\square 6}} - \frac{\square^2}{\square}
$$

Perhitungan *sum ofsquare* parameter F

$$
SS_F = \frac{(-122,568)^2}{5} + \frac{(-15,472)^2}{5} + \frac{(-115,874)^2}{5} + \frac{(-120,770)^2}{5} + \frac{(-117,409)^2}{5} - \frac{(-589,270)^2}{25}
$$
  
= 7,76

Rata – rata kuadrat (*Meansquare*)

$$
MS_F = \frac{\Box \Box \Box}{\Box \Box} = 1,94
$$

Jumlah kuadrat karena rata – rata (*mean*)

$$
SS_M = n \cdot \bar{y}^2
$$

 $= 25$ .  $(-23,7384)^2$ 

$$
= 14.087,79
$$

Jumlah kuadrat error

$$
SS_{Faktor} = SS_A + SS_B + SS_C + SS_D + SS_E + SS_F
$$

$$
= 9,82 + 2,11 + 4,65 + 4,03 + 10,25 + 7,76
$$
  
= 46,47

Residualerror

$$
SS_e = SS_T - SS_M - SS_{Faktor}
$$
  
= 14.622,23 - 14.575,44 - 46,47

 $= 0,32$ 

Menghitung F hitung F

 $F_{\text{Rasio}}F = \frac{\Box \Box}{\Box \Box} = \frac{0.5}{0.32}$  $\frac{0.3}{0.32} = 1,56$ 

Kuadrat tengah error

 $MS_{\text{Error}} = \frac{\Box \Box \Box}{\Box}$  $\frac{\Box \Box_{\Box}}{\Box_{\Box \Box \Box \Box}} = \frac{0,32}{0}$ *0*

= Tidak dapat dibagi dengan 0

Jumlah kuadrat total

 $SS_{Total} = SS_A + SS_B + SS_C + SS_D + SS_E + SS_{F+}SS_e$  $= 9,82 + 2,11 + 4,65 + 4,03 + 10,25 + 7,76$  $= 46,47$ 

Hasil dari perhitungan analisis variansi terhadap rasio S/N dapat dilihat pada Tabel 4.9 berikut :

| Tabel 4. 9 Analisis Variansi rasio S/N |    |           |           |        |  |  |  |
|----------------------------------------|----|-----------|-----------|--------|--|--|--|
| Sumber                                 |    | <b>SS</b> | <b>MS</b> | F      |  |  |  |
| Layer Thickness                        |    | 9,82      | 2,45      | 129,96 |  |  |  |
| PrintingSpeed                          |    | 2,11      | 0,527     | 2,34   |  |  |  |
| Temperatur Nozzle                      |    | 4,65      | 1,16      | 2,31   |  |  |  |
| TypeInfill                             |    | 4,03      | 1,07      | 3,03   |  |  |  |
| Flowrate                               |    | 10,25     | 2,56      | 6      |  |  |  |
| CoolingSpeed                           |    | 7,76      | 7,76      | 1,56   |  |  |  |
| Error                                  |    | 0,32      |           |        |  |  |  |
| Total                                  | 24 | 46,79     |           |        |  |  |  |

Sumber : Hasil Perhitungan

#### Tabel 4. 10 ANOVA

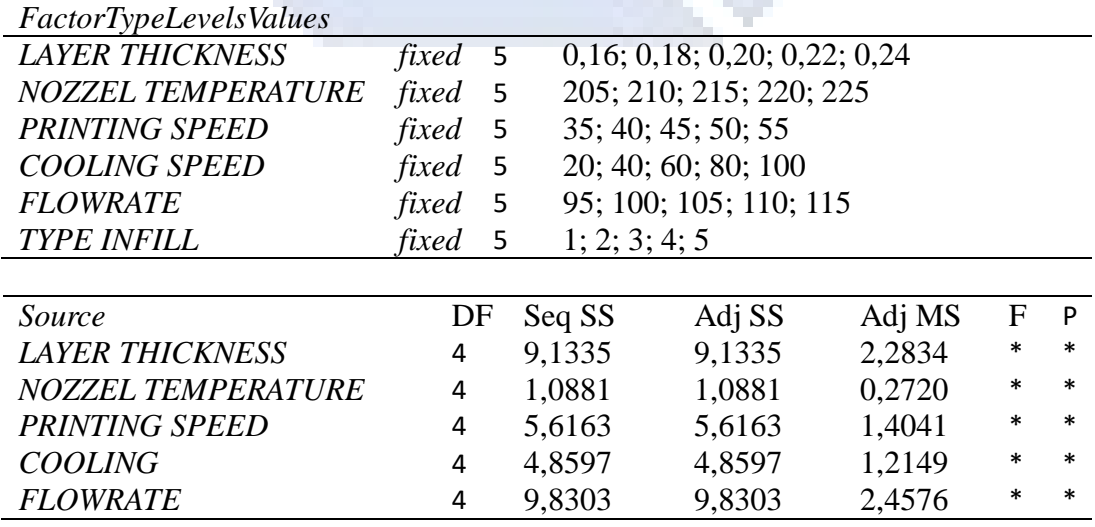

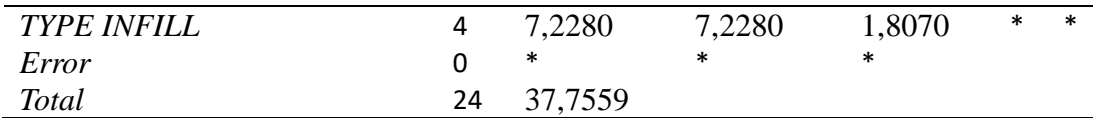

Sumber : Hasil Perhitungan *software* analisis

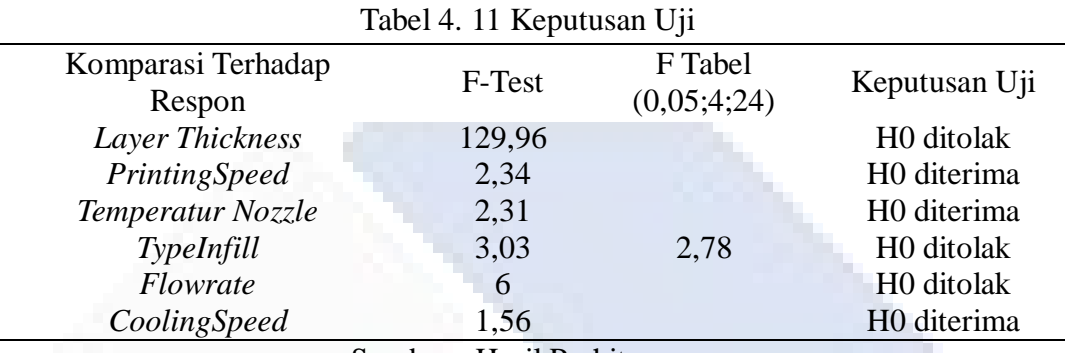

Sumber : Hasil Perhitungan

Dari data diatas dapat dilihat bahwa nilai F-Test dari parameter *layer thickness, flowrate* dan *typeinfill* memiliki pengaruh yang signifikan dikarenakannilai F-Test lebih besar dibandingkan dengan nilai F-Tabel terhadap kekasaran permukaan yang berarti H0 ditolak. Sedangkan nilai F-Test dari parameter *printingspeed*, *temperatur nozzle* dan *coolingspeed* tidak memiliki pengaruh yang signifikan dikarenakan nilai F-*Test* lebih kecil dibandingkan nilai F-Tabel yang berarti H0 diterima.

#### **B. Data Anova Bagian Atas**

 $V_T = N - 1$  $= 25 - 1$ Derajat kebebasan A  $V_A$  = 5 – 1 = 4 Derajat kebebasan B  $V_B$  = 5 – 1 = 4 Derajat kebebasan C  $V_C$  = 5 – 1 = 4 Derajat kebebasan D  $V_D$  = 5 – 1 = 4 Derajat kebebasan E  $V_E$  = 5 – 1 = 4

Derajat kebebasan F

 $V_F$  = 5 – 1 = 4

Derajat bebas total

 $V_{Error} = V_T - V_A - V_B - V_C - V_D - V_E - V_F$  $= 24 - 4 - 4 - 4 - 4 - 4$ 

#### **Perhitungan parameter A (***Layer thickness)*

Jumlah kuadrat (*Sum ofSquare*)

$$
SS_A = \frac{\Box I^2}{\Box_{\Box I}} + \frac{\Box 2^2}{\Box_{\Box 2}} + \frac{\Box 3^2}{\Box_{\Box 3}} + \frac{\Box 4^2}{\Box_{\Box 4}} + \frac{\Box 5^2}{\Box_{\Box 5}} + \frac{\Box 6^2}{\Box_{\Box 6}} - \frac{\Box^2}{\Box}
$$

Perhitungan *sum ofsquare* parameter A

$$
SS_A = \frac{(-64,422)^2}{5} + \frac{(-82,807)^2}{5} + \frac{(-83,621)^2}{5} + \frac{(-78,375)^2}{5} + \frac{(-62,148)^2}{5} - \frac{(-371,373)^2}{25}
$$
  
= 84,20

Rata – rata kuadrat (*Meansquare*)

MS<sub>A</sub> = 
$$
\frac{\Box \Box_{\Box}}{\Box_{\Box}} = \frac{84,20}{4} = 21,05
$$
  
\nSS<sub>T</sub> =  $\Sigma Y^2$   
\n= (-13,250)<sup>2</sup> + (-15,943)<sup>2</sup> + (-9,238)<sup>2</sup> + (-13,009)<sup>2</sup> + ..... + (-11,016)<sup>2</sup>  
\n= 5.516,70

Jumlah kuadrat karena rata – rata (*mean*)

$$
SS_M = n \cdot \bar{y}^2
$$
  
= 25. (-14,8549)<sup>2</sup>  
= 5.516,70

Jumlah kuadrat error

$$
SS_{Faktor} = SS_A + SS_B + SS_C + SS_D + SS_E + SS_F
$$
  
= 84,20 + 11,21 + 13,7 + 16,47 + 1,92 + 29,66

$$
=157,16
$$

Residualerror

$$
SS_e = SS_T - SS_M - SS_{Faktor}
$$
  
= 5.675,68 - 5.516,70 - 157,16  
= 1,82

Menghitung F hitung A

$$
F_{\text{Rasio}}A = \frac{\Box \Box \Box}{\Box \Box \Box} = \frac{84,20}{1,82} = 46,26
$$

#### **Perhitungan parameter B (***Nozzle temperatur***)**

Jumlah kuadrat (*Sum ofSquare*)

$$
SS_B = \frac{\Box I^2}{\Box_{\Box I}} + \frac{\Box 2^2}{\Box_{\Box 2}} + \frac{\Box 3^2}{\Box_{\Box 3}} + \frac{\Box 4^2}{\Box_{\Box 4}} + \frac{\Box 5^2}{\Box_{\Box 5}} + \frac{\Box 6^2}{\Box_{\Box 6}} - \frac{\Box^2}{\Box}
$$

Perhitungan *sum ofsquare* parameter B

$$
SS_B = \frac{(-71,742)^2}{5} + \frac{(-78,744)^2}{5} + \frac{(-75,383)^2}{5} + \frac{(-69,286)^2}{5} + \frac{(-76,188)^2}{5} - \frac{(-371,343)^2}{25}
$$
  
= 11,21

Rata – rata kuadrat (*Meansquare*)

$$
MS_B = \frac{SS_A}{v_A} = \frac{11,21}{4} = 2,80
$$
  
\n
$$
SS_T = \sum Y^2
$$
  
\n
$$
= (-13,250)^2 + (-15,943)^2 + (-9,238)^2 + (-13,009)^2 + \dots + (-11,016)^2
$$
  
\n
$$
= 5.516,70
$$

Jumlah kuadrat karena rata – rata (*mean*)

$$
SS_M = n \cdot \bar{y}^2
$$
  
= 25. (-14,8549)<sup>2</sup>  
= 5.516,70

Jumlah kuadrat error

$$
SS_{Faktor} = SS_A + SS_B + SS_C + SS_D + SS_E + SS_F
$$
  
= 84,20 + 11,21 + 13,7 + 16,47 + 1,92 + 29,66  
= 157,16

Residualerror

$$
SS_e = SS_T - SS_M - SS_{Faktor}
$$
  
= 5.675,68 - 5.516,70 - 157,16  
= 1,82

Menghitung F hitung B

$$
F_{\text{Rasio}}B = \frac{SS_B}{SS_E} = \frac{11,21}{1,82} = 6,15
$$

#### **Perhitungan parameter C(***Printingspeed)*

Jumlah kuadrat (*sum ofsquare*)

$$
SS_C = \frac{CI^2}{n_{Cl}} + \frac{C2^2}{n_{C2}} + \frac{C3^2}{n_{C3}} + \frac{C4^2}{n_{C4}} + \frac{C5^2}{n_{C5}} + \frac{C6^2}{n_{C6}} - \frac{T^2}{N}
$$

Perhitungan *sum ofsquare* parameter C

$$
SS_C = \frac{(-75,123)^2}{5} + \frac{(-80,735)^2}{5} + \frac{(-74,189)^2}{5} + \frac{(-70,601)^2}{5} + \frac{(-70,725)^2}{5} - \frac{(-371,373)^2}{25}
$$

 $=13,7$ 

Rata – rata kuadrat (*Meansquare*)

$$
MS_C = \frac{SS_C}{v_C} = 3,42
$$
  
\n
$$
SS_T = \sum Y^2
$$
  
\n
$$
= (-13,250)^2 + (-15,943)^2 + (-9,238)^2 + (-13,009)^2 + \dots + (-11,016)^2
$$
  
\n
$$
= 5.516,70
$$

Jumlah kuadrat karena rata – rata (*mean*)

$$
SS_M = n \cdot \bar{y}^2
$$
  
= 25 (-14,8549)<sup>2</sup>  
= 5.516,70

Jumlah kuadrat error

$$
SS_{Faktor} = SS_A + SS_B + SS_C + SS_D + SS_E + SS_F
$$
  
= 84,20 + 11,21 + 13,7 + 16,47 + 1,92 + 29,66  
= 157,16

Residualerror

$$
SSe = SST - SSM - SSFaktor
$$
  
= 5.675,68 - 5.516,70 - 157,16  
= 1,82

Menghitung F hitung C

$$
F_{\text{Rasio}}C = \frac{SS_C}{SS_E} = \frac{13.7}{1.82} = 7,52
$$

## **Perhitungan parameter D(***Coolingspeed***)**

Jumlah kuadrat (*sum ofsquare*)

$$
SS_D = \frac{DI^2}{n_{D1}} + \frac{D2^2}{n_{D2}} + \frac{D3^2}{n_{D3}} + \frac{D4^2}{n_{D4}} + \frac{D5^2}{n_{D5}} + \frac{D6^2}{n_{D6}} - \frac{T^2}{N}
$$

Perhitungan *sum ofsquare* parameter D

$$
SS_D = \frac{(-76,865)^2}{5} + \frac{(-74,677)^2}{5} + \frac{(-66,335)^2}{5} + \frac{(-77,129)^2}{5} + \frac{(-76,367)^2}{5} - \frac{(-371,373)^2}{25}
$$
  
= 16,47

Rata – rata kuadrat (*Meansquare*)

$$
MS_D = \frac{SS_D}{V_D} = 4,11
$$

$$
SS_T = \sum Y^2
$$
  
= (-13,250)<sup>2</sup> + (-15,943)<sup>2</sup> + (-9,238)<sup>2</sup> + (-13,009)<sup>2</sup> + ..... + (-11,016)<sup>2</sup>  
= 5.516,70

Jumlah kuadrat karena rata – rata (*mean*)

 $SS_M = n \cdot \bar{y}^2$  $= 25$ .  $(-14,8549)^2$ 

 $= 5.516,70$ 

Jumlah kuadrat error

$$
SS_{Faktor} = SS_A + SS_B + SS_C + SS_D + SS_E + SS_F
$$
  
= 84,20 + 11,21 + 13,7 + 16,47 + 1,92 + 29,66

 $= 157,16$ 

Residualerror  $SS_e$  =  $SS_T - SS_M - SS_{Fak}$ 

$$
5e - 351 = 35M = 35Faktor
$$
  
= 5.675,68 - 5.516,70 - 157,16  
= 1,82

Menghitung F hitung D

$$
F_{\text{Rasio}}D = \frac{SS_D}{SS_E} = \frac{16.47}{1.82} = 9.04
$$

## **Menghitung parameter E (***Flowrate***)**

Jumlah kuadrat (*sum ofsquare*)

$$
SS_E = \frac{EI^2}{n_{EI}} + \frac{E2^2}{n_{E2}} + \frac{E3^2}{n_{E3}} + \frac{E4^2}{n_{E4}} + \frac{E5^2}{n_{E5}} + \frac{E6^2}{n_{E6}} - \frac{T^2}{N}
$$

Perhitungan *sum ofsquare* parameter E

$$
SS_E = \frac{(-74,053)^2}{5} + \frac{(-75,763)^2}{5} + \frac{(-71,954)^2}{5} + \frac{(-73,594)^2}{5} + \frac{(-75,571)^2}{5} - \frac{(-370,935)^2}{25}
$$
  
= 1,92

Rata – rata kuadrat (*Meansquare*)

$$
MS_E = \frac{SS_E}{v_E} = 0,48
$$
  
\n
$$
SS_T = \sum Y^2
$$
  
\n
$$
= (-13,250)^2 + (-15,943)^2 + (-9,238)^2 + (-13,009)^2 + \dots + (-11,016)^2
$$
  
\n
$$
= 5.516,70
$$

Jumlah kuadrat karena rata – rata (*mean*)

$$
SS_M = n \cdot \bar{y}^2
$$
  
= 25. (-14,8549)<sup>2</sup>  
= 5.516,70

Jumlah kuadrat error

 $SS<sub>Faktor</sub> = SS<sub>A</sub> + SS<sub>B</sub> + SS<sub>C</sub> + SS<sub>D</sub> + SS<sub>E</sub> + SS<sub>F</sub>$  $= 84,20 + 11,21 + 13,7 + 16,47 + 1,92 + 29,66$  $= 157,16$ 

Residualerror

$$
SS_e = SS_T - SS_M - SS_{Faktor}
$$
  
= 5.675,68 - 5.516,70 - 157,16  
= 1,82

Menghitung F hitung E

$$
F_{\text{Rasio}}E = \frac{SS_E}{SS_E} = \frac{1.92}{1.82} = 1.05
$$

#### **Perhitungan parameter F (***Type infill***)**

Jumlah kuadrat (*sum ofsquare*)

$$
SS_F = \frac{FI^2}{n_{FI}} + \frac{F2^2}{n_{F2}} + \frac{F3^2}{n_{F3}} + \frac{F4^2}{n_{F4}} + \frac{F5^2}{n_{F5}} + \frac{F6^2}{n_{F6}} - \frac{T^2}{N}
$$

Perhitungan *sum ofsquare* parameter F

$$
SS_F = \frac{(-75,418)^2}{5} + \frac{(-76,717)^2}{5} + \frac{(-64,842)^2}{5} + \frac{(-81,386)^2}{5} + \frac{(-73,001)^2}{5} - \frac{(-371,364)^2}{25}
$$
  
= 29.66

Rata – rata kuadrat (*Meansquare*)

$$
MS_F = \frac{SS_F}{v_F} = 7,41
$$
  
\n
$$
SS_T = \sum Y^2
$$
  
\n= (-13,250)<sup>2</sup> + (-15,943)<sup>2</sup> + (-9,238)<sup>2</sup> + (-13,009)<sup>2</sup> + ..... + (-11,016)<sup>2</sup>  
\n= 5.516,70

Jumlah kuadrat karena rata – rata (*mean*)

$$
SS_M = n \cdot \bar{y}^2
$$
  
= 25. (-14,8549)<sup>2</sup>

 $= 5.516,70$ 

Jumlah kuadrat error

$$
SS_{Faktor} = SS_A + SS_B + SS_C + SS_D + SS_E + SS_F
$$
  
= 84,20 + 11,21 + 13,7 + 16,47 + 1,92 + 29,66  
= 157,16

Residualerror

$$
SS_e = SS_T - SS_M - SS_{Faktor}
$$
  
= 5.675,68 - 5.516,70 - 157,16  
= 1,82

Menghitung F hitung F

$$
F_{\text{Rasio}}F = \frac{SS_F}{SS_E} = \frac{29,66}{1,82} = 15,29
$$

Kuadrat tengah error

$$
MSError = \frac{SS_E}{VError} = \frac{1,82}{0}
$$

= Tidak dapat dibagi dengan 0

Jumlah kuadrat total

$$
SS_{Total} = SS_A + SS_B + SS_C + SS_D + SS_E + SS_F + SS_e
$$

$$
= 84,20 + 11,21 + 13,7 + 16,47 + 1,92 + 29,66 + 1,82
$$

 $= 158,98$ 

Hasil dari perhitungan analisis variansi terhadap rasio S/N dapat dilihat pada Tabel berikut :

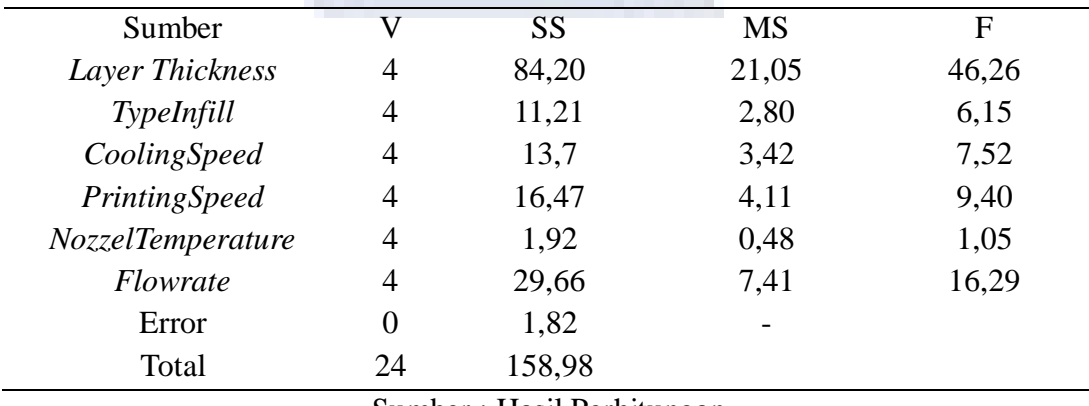

#### Tabel 4. 12 Analisis Variansi rasio S/N

Sumber : Hasil Perhitungan

#### **Tabel 4. 13 ANOVA**

#### **General Linear Model: S/N versus Layer Thickness; PrintingSpeed; ...**  AnalysisofVariancefor S/N, usingAdjusted SS forTests

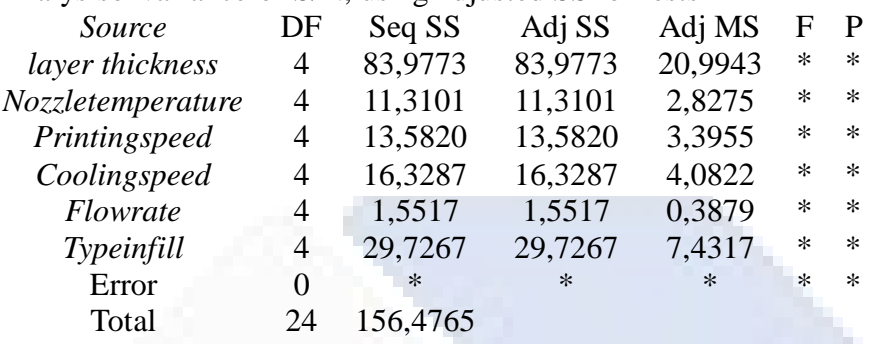

Sumber : Hasil Perhitungan *software* analisis

|                              | Tabel 4. 14 <b>Ne</b> putusan Uji |                        |                        |
|------------------------------|-----------------------------------|------------------------|------------------------|
| Komparasi Terhadap<br>Respon | F-Test                            | F Tabel<br>(0,05;4;24) | Keputusan Uji          |
| Layer Thickness              | 46,26                             |                        | H0 ditolak             |
| PrintingSpeed                | 6,15                              |                        | H0 ditolak             |
| Nozzle Temperature           | 7,52                              |                        | H <sub>0</sub> ditolak |
| Type Infill                  | 9,04                              | 2,78                   | H0 ditolak             |
| Flowrate                     | 1,05                              |                        | H0 diterima            |
| CoolingSpeed                 | 16,29                             |                        | H0 ditolak             |

Tabel 4. 14 Keputusan Uji

Sumber : Hasil Perhitungan

Dari data diatas dapat dilihat bahwa nilai F-Test dari parameter *layer thickness, flowrate* dan *type infill* memiliki pengaruh yang signifikan dikarenakannilai F-Test lebih besar dibandingkan dengan nilai F-Tabel terhadap kekasaran permukaan yang berarti H0 ditolak. Sedangkan nilai F-Test dari

parameter *printingspeed*, *nozzle temperature* dan *coolingspeed* tidak memiliki pengaruh yang signifikan dikarenakan nilai F-*Test* lebih kecil dibandingkan nilai F-Tabel yang berarti H0 diterima.

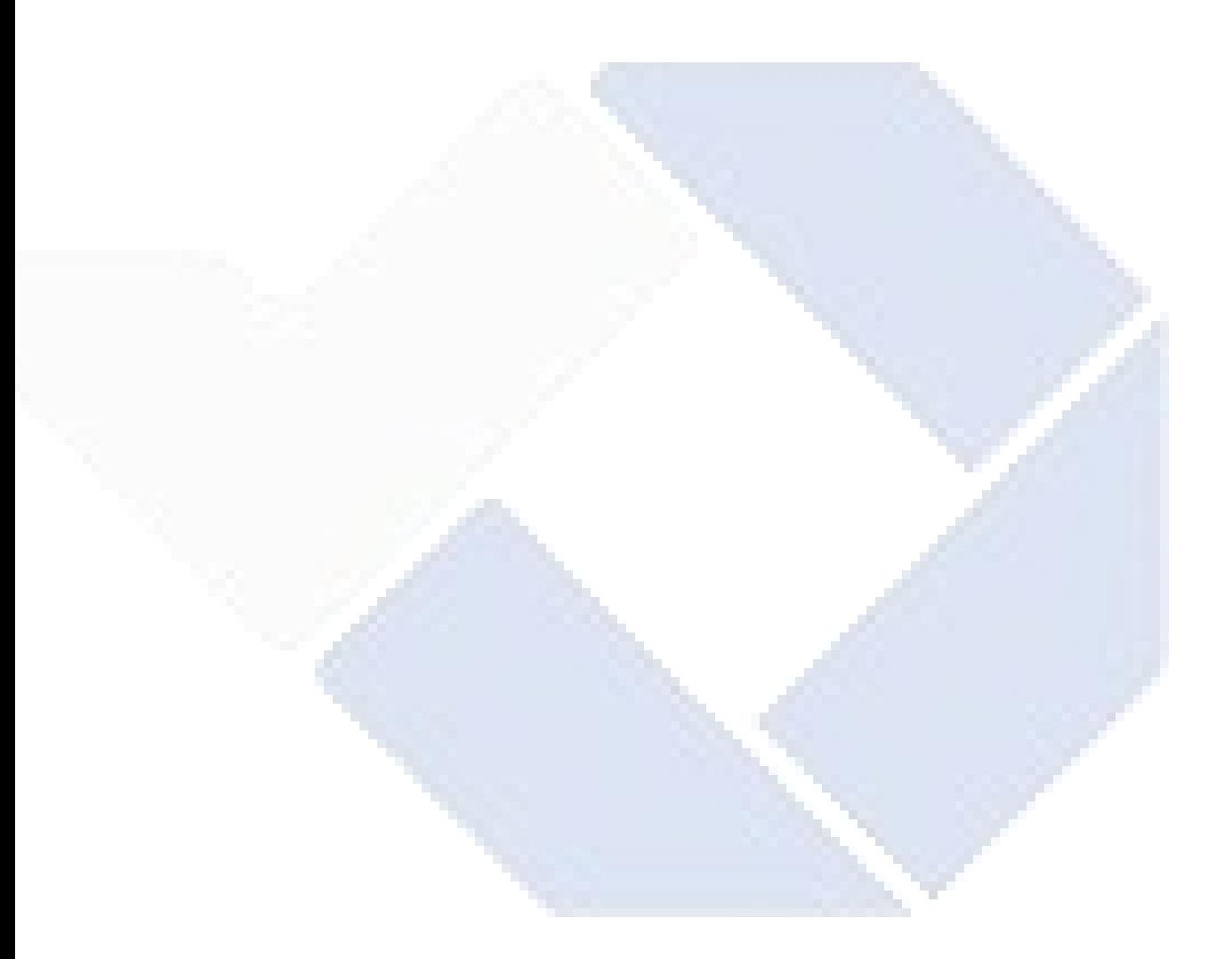

#### **BAB V**

#### **Kesimpulan dan Saran**

#### **5.1 Kesimpulan**

Berdasarkan hasil penelitian dan analisa yang telah di lakukan dari penelitian yang berjudul "Pengaruh Proses 3D Printing Terhadap KekasaranMenggunakan Filament ESUN PLA+, Menggunakan Metode Taguchi" dapat di ambil kesimpulan sebagai berikut:

Pada hasil pengujian yang dilakukan terdapat 2 data uji yaitu data bagian samping dan data bagian atas, dari 6 faktor yang di uji (*layer thickness, printing speed, nozzle temperature, type infill, flowrate dan cooling speed)* dengan 5 level untuk setiap faktor dimana terdapat pengaruh kekasaran terhadap beberapa foktor tersebut, ternyata faktor *layer thickness* (0,24), *flowrate* (45), *nozzle temperature* (220*), printingspeed* (50), *coolingspeed* (60) *dan typeinfill (triangles*).memberikan pengaruh yang paling besar terhadap hasil kekasaran material filamen ESUN PLA+ untuk sisi bagian atas.

Pada sisi bagian samping urutan faktor yang memiliki pengaruh terbesar hingga terkecil terhadap karakteristik kekasaran yaitu *layer thickness* (0,18), *flowrate* (105), *nozzle temperature* (225*), printingspeed* (50), *coolingspeed* (60) *dan typeinfill (cubic*) memberikan pengaruh terhadap hasil kekasaran material ESUN PLA+.

#### **5.2 Saran**

1. Penelitian ini dapat dikembangkan dengan memvariasikan orientasi yang berbeda untuk analisa.

2. Pada penelitian lebih lanjut disarankan agar lebih hati – hati dalam menentukan parameter agar dapat memudahkan dalam proses penyelesaian pengolahan data dengan cepat.

#### **DAFTAR PUSTAKA**

AgrisSeptiawan, (2017). Pengaruh Parameter Proses Ektrusi 3D Printer TerhadapSifatMekanisCetakKomponenBerbahanFilamenPLA.Halaman 21-22 .

ArisSetiawan,WiroKurniawan,N,Arumsari.OptimasiParamter3D PrintingTerhadapKeakuratanDimensidanKekasaranPermukaanProdukMenggunak anMetode Taguchi Grey Relational Analysis .e-ISSN No. 2654-8631 Halaman 165-168 .

Aryswan, A., Hakim, R. & Saputra, M., 2019. Analisa Kekasaran Permukaan Produk Mesin Cetak Tiga Dimensi Dengan Material *Acrylonitrile Butadiene Styrene* Terlapis Cat Emulasi. Teknologi dan Riset Terapan*,* Volume 1, pp. 72-75.

Bayu Wiro Karuniawan1, Farizi Rachman2, Andik Aris Setiawan3., 2019. Optimasi Parameter Mesin *FusedDepositionModelling* (FDM) Terhadap Kekasaran Permukaan Menggunakan Metode Taguchi.*Volume 6, Nomor 2*

Carneiro,  $O. S$ , Silva,  $A. F.$  and Gomes,  $R. (2015)$ . Fused Deposition Modelling with Polyproylene . Journals of Materials and Design , 83 , 768-776 .

Fefe .YopiY ,Yantono . Juliana ,Anggono . 2017 .OptimasiResponKekuatan Flexural SpesimenProduk Fused Deposition ModellingDenganMetodeTaguchi .Halaman 1-5 .

Hakim, R., Saputra, I., Utama, G. & Setyoadi, Y., 2019. Pengaruh Temperatur Nozzle dan Base Plate Pada Material PLA Terhadap Nilai Masa Jenis dan Kekerasan permukaan Produk Pada Mesin Leapfrog Creater 3D Printer. *Teknologi dan Riset Terapan (JATRA),* Volume 1, pp. 1-8.

Hakim, R. & Sutisna, N., 2019. Analisa Awal Kekasaran Permukaan Hasil Produksi Mesin Cetak Tiga Dimensi Terhadap Pengaruh Variasi Grit Size Sand Paper. *Teknoligi dan Riset Terapan (JATRA),* Volume 21, pp. 134-138.

Ikhwan Taufik1, Herru Santosa Budiono2, Herianto3, Deni Andriyansyah., 2020. Pengaruh PrintingSpeed Terhadap Tingkat Kekasaran Permukaan Hasil Aadditive Manufacturing Dengan PolylacticFilament.*JournalofMechanical Engineering*, Vol. 4, No. 2

Karuniawan, B., Rachman, F. & Setiawan, A., 2019. Optimasi Parameter Mesin Fused Deposition Modelling (FDM) Terhadap Kekerasan Permukaan Produk Menggunakan Metode Taguchi. *Techno Bahari,* Volume 6, pp. 23-28.

Munadi, S., 1998. *Dasar-dasar metrologi industri.* jakarta: proyek pengembangan lembaga pendidikan tenaga kependidikan.

Sahputra, B., Hakim, R. & Saputra, I., 2018. Studi Parameter Temperatur Nozzle dan Base Plate pada Materiak ABS Sebagai Bahan Baku 3D Printer Terhadap Kehalusan Permukaan. Pp. 1-10.

Mohammad S. Alsoufi\* , Abdulrhman E. Elsayed., 2018*. HowSurfaceRoughness Performance ofPrintedPartsManufacturedby Desktop FDM 3D Printer with PLA+ isInfluencedbyMeasuringDirection. American Journal of Mechanical Engineering, vol. 5*

Pristiansyah, Hasdiansyah& Sugiyarto, 2019. Optimasi Parameter Proses 3D Printing FDM Terhadap Akurasi Dimensi Menggunakan Eflex. *Manutech ,*  Volume 11, pp. 33-40

Taufik, I., Budiono, S. H., Herianto & Andriyansyah, D., 2020. Pengaruh PrintingSpeed Terhadap Tingkat Kekasaran Permukaan Hasil *Additive Manufacturing* Dengan *PolylacticAcidFilament*.*Mechanical Engineering,* 4(1), pp. 15-20

# **Lampiran 1**

## **Daftar Riwayat Hidup**

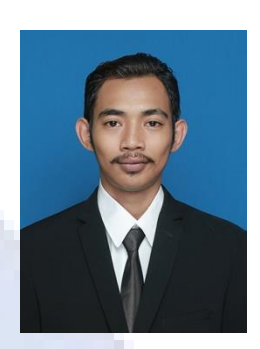

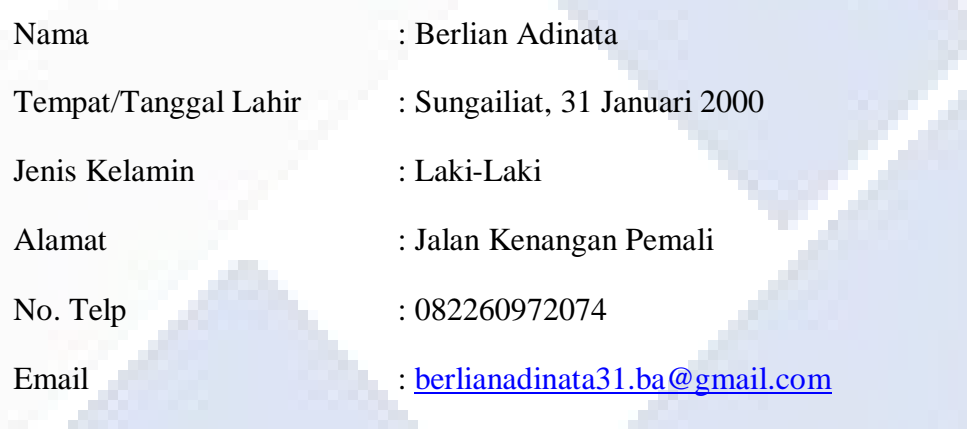

## **1. Riwayat Pendidikan**

**-**

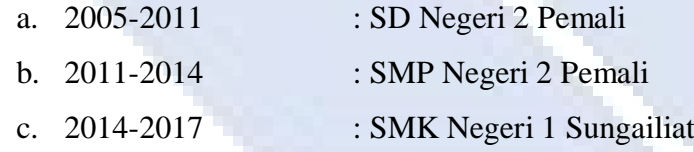

## **2. Riwayat Pendidikan Non Formal**

# **Lampiran 2**

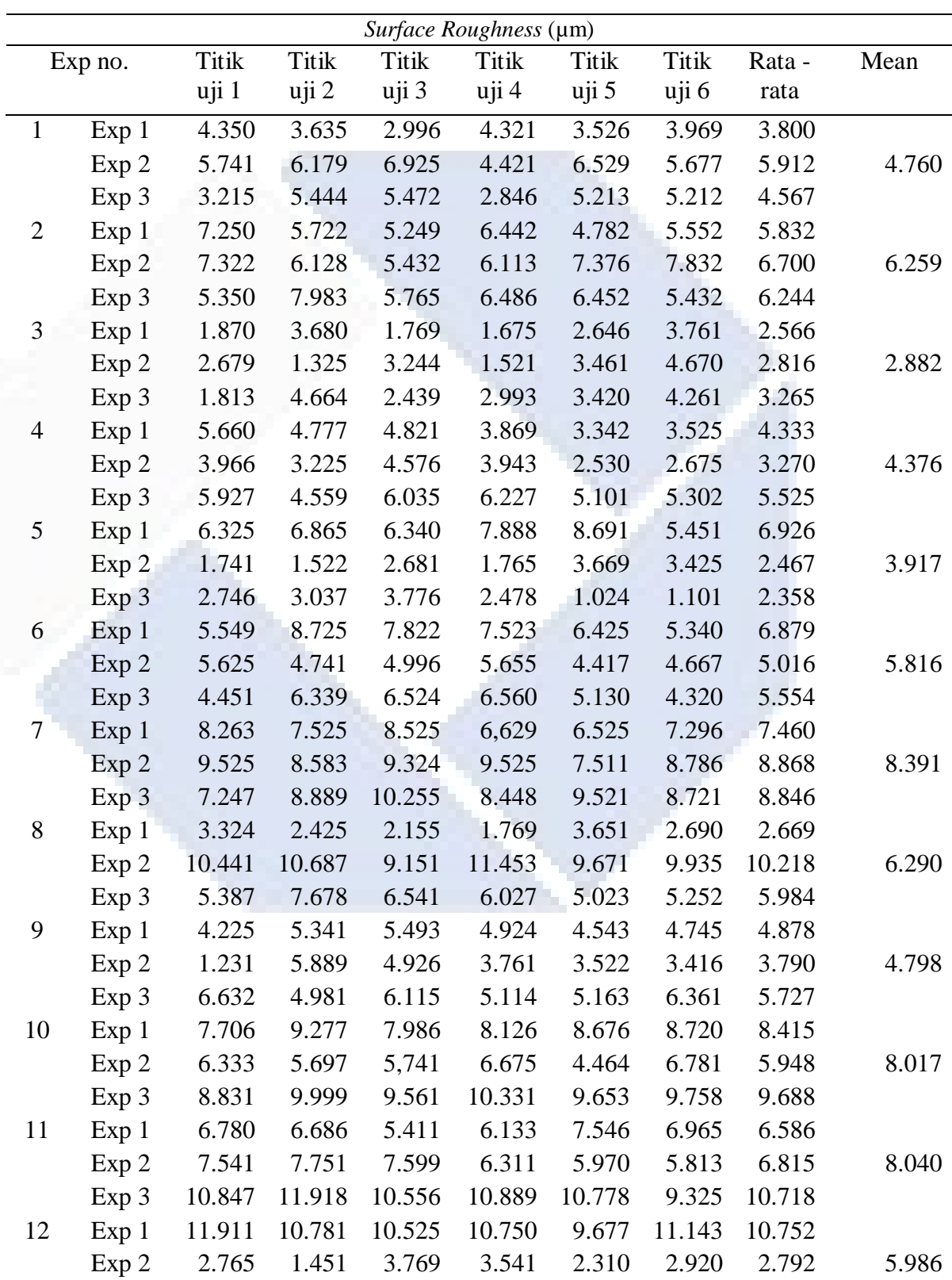

Data Bagian Atas

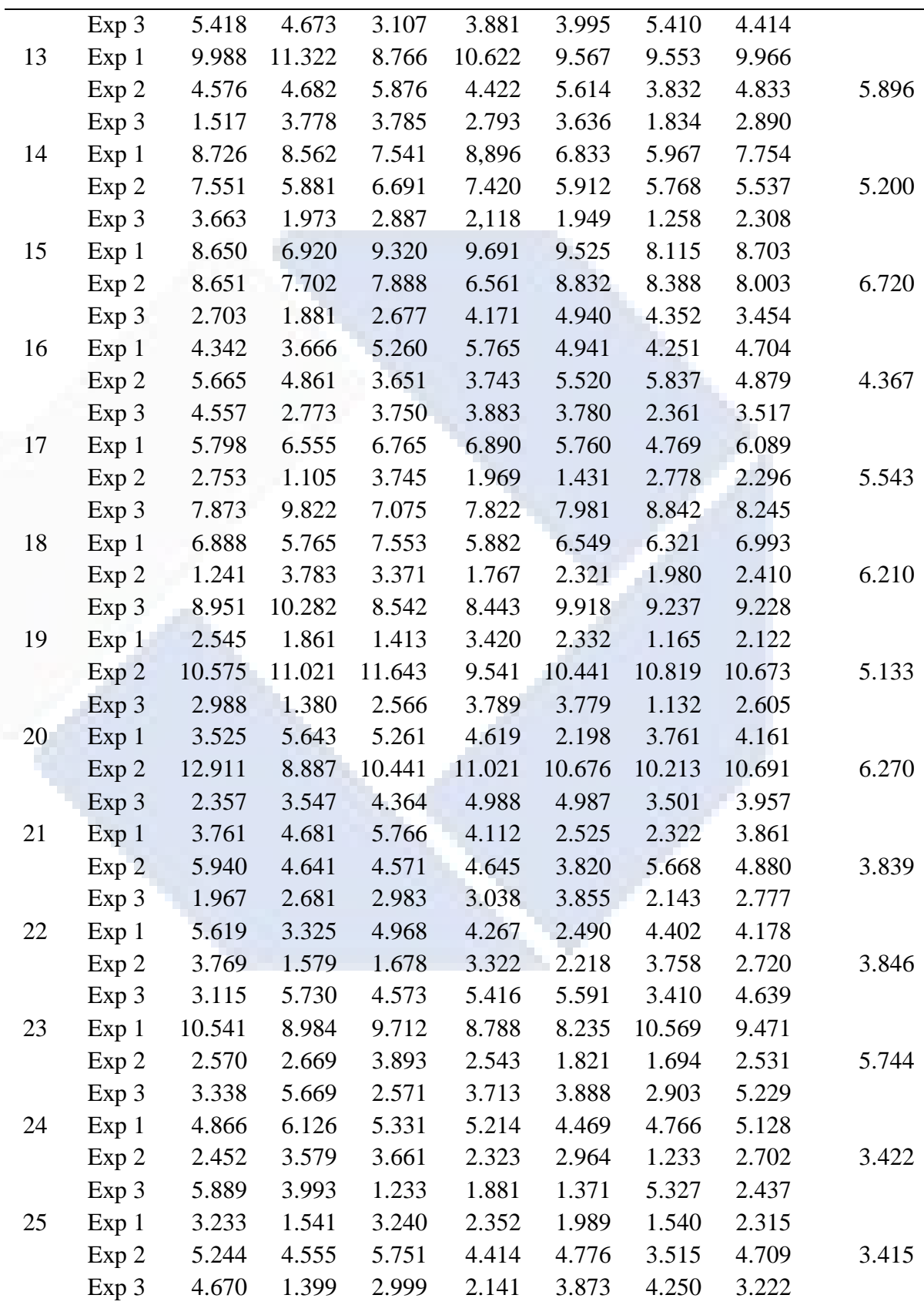

## **Lampiran 3**

 $\overline{\phantom{a}}$ 

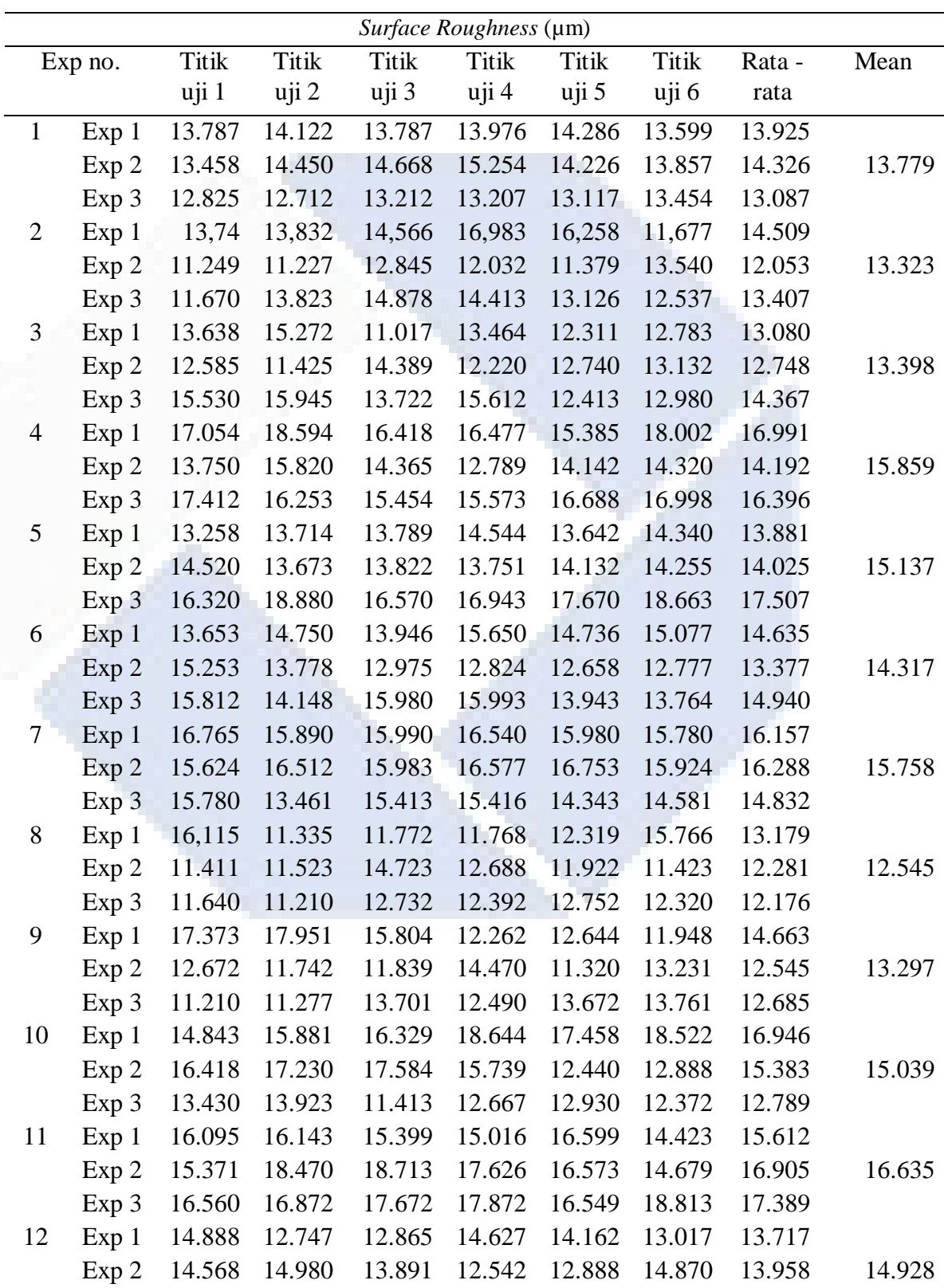

Data Bagian Samping

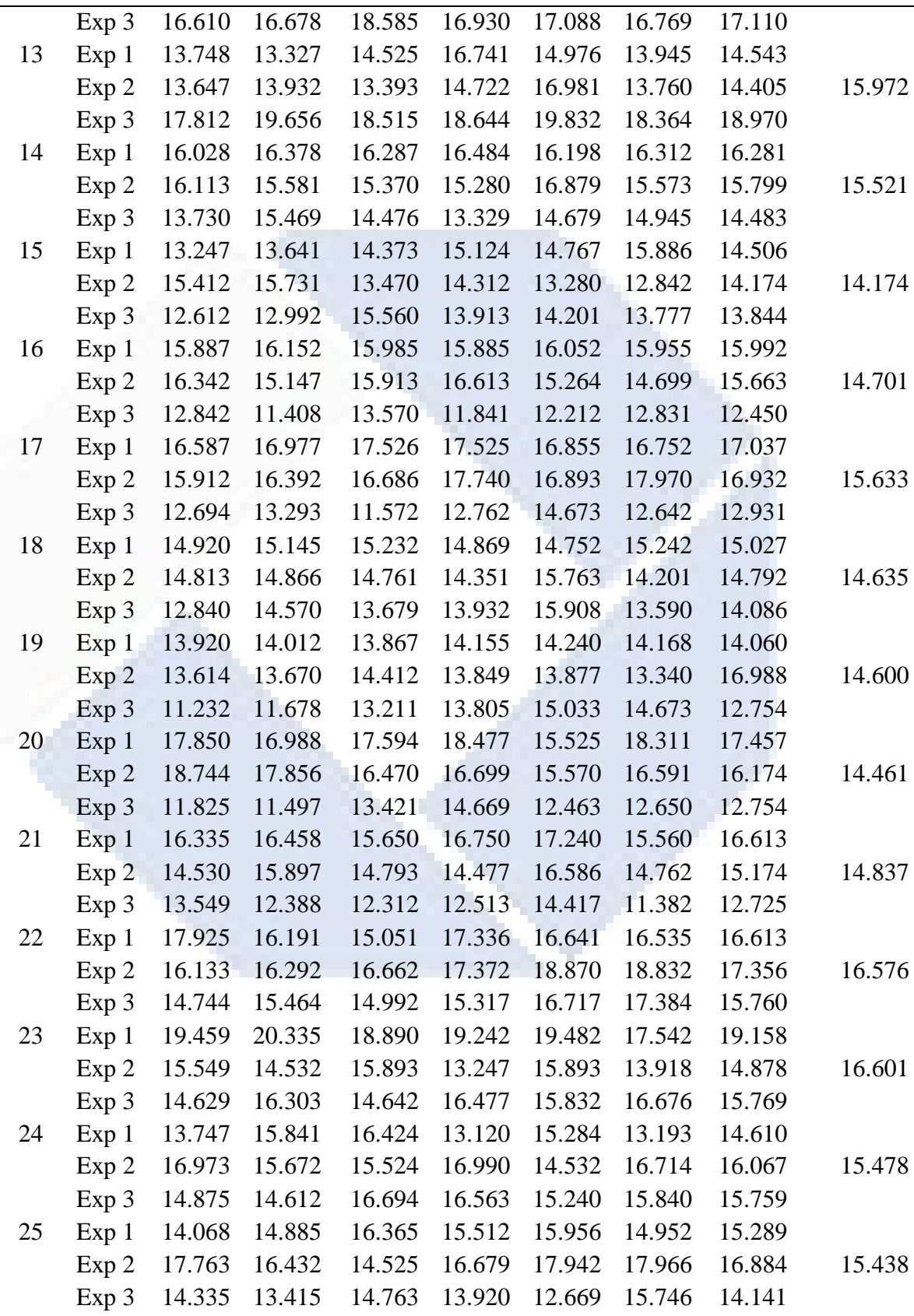
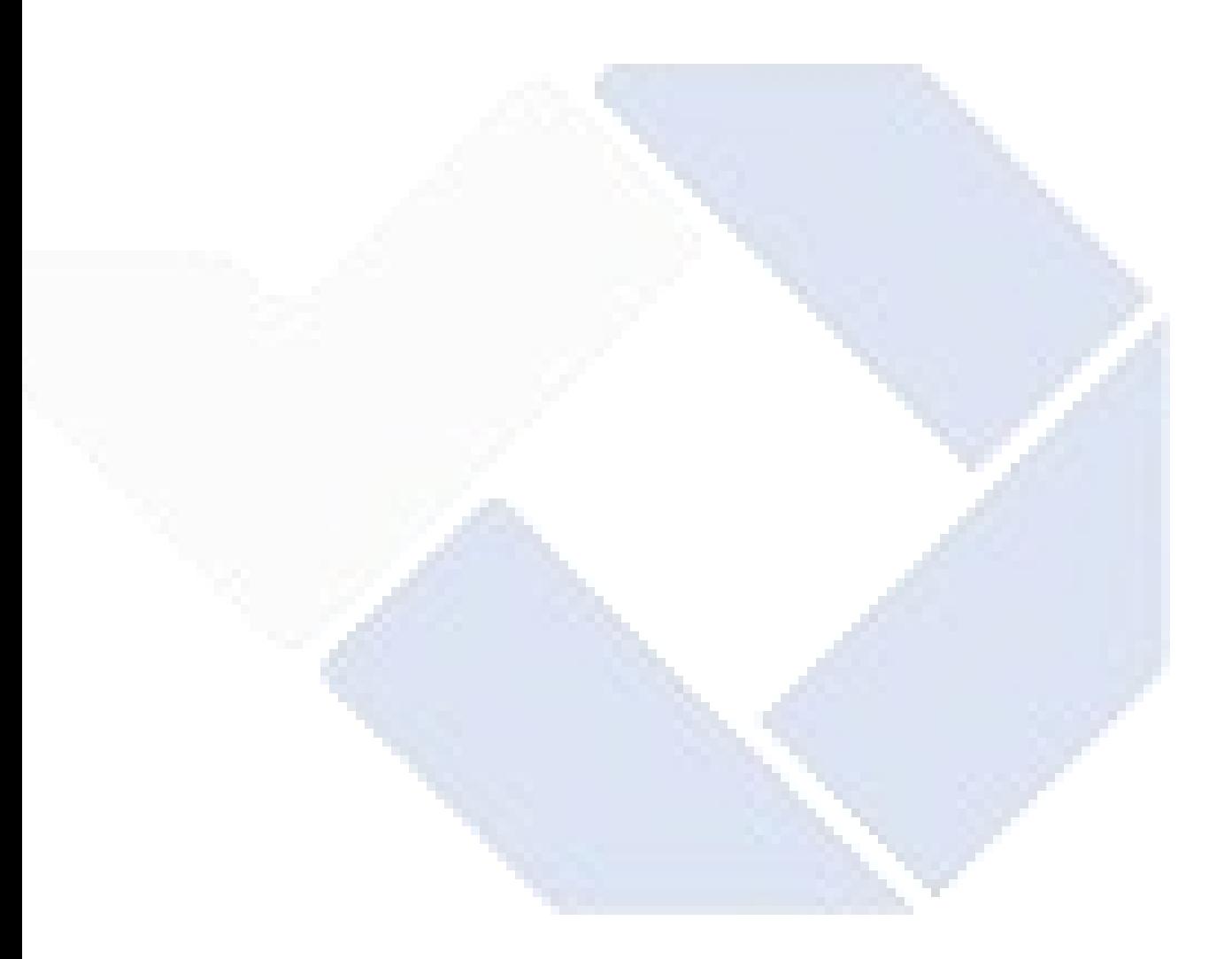